# **ПРОЕКТ**

Единый государственный экзамен по ИНФОРМАТИКЕ <sup>и</sup> ИКТ

## **Демонстрационный вариант**

контрольных измерительных материалов единого государственного экзамена 2017 года по информатике <sup>и</sup> ИКТ

подготовлен Федеральным государственным бюджетным научным учреждением

«ФЕДЕРАЛЬНЫЙ ИНСТИТУТ ПЕДАГОГИЧЕСКИХ ИЗМЕРЕНИЙ»

**Единый государственный экзамен по ИНФОРМАТИКЕ <sup>и</sup> ИКТ**

# **Пояснения <sup>к</sup> демонстрационному варианту контрольных измерительных материалов единого государственного экзамена 2017 года по ИНФОРМАТИКЕ <sup>и</sup> ИКТ**

При ознакомлении <sup>с</sup> демонстрационным вариантом контрольных измерительных материалов ЕГЭ 2017 <sup>г</sup>. следует иметь <sup>в</sup> виду, что задания, включённые <sup>в</sup> него, не отражают всех вопросов содержания, которые будут проверяться <sup>с</sup> помощью вариантов КИМ <sup>в</sup> 2017 <sup>г</sup>. Полный перечень вопросов, которые могут контролироваться на едином государственном экзамене 2017 <sup>г</sup>., приведён <sup>в</sup> кодификаторе элементов содержания <sup>и</sup> требований <sup>к</sup> уровню подготовки выпускников образовательных организаций для проведения единого государственного экзамена 2017 <sup>г</sup>. по информатике <sup>и</sup> ИКТ.

Назначение демонстрационного варианта заключается <sup>в</sup> том, чтобы дать возможность любому участнику ЕГЭ <sup>и</sup> широкой общественности составить представление <sup>о</sup> структуре будущих КИМ, количестве заданий, об их форме <sup>и</sup> уровне сложности. Приведённые критерии оценки выполнения заданий <sup>с</sup> развёрнутым ответом, включённые <sup>в</sup> этот вариант, дают представление <sup>о</sup> требованиях <sup>к</sup> полноте <sup>и</sup> правильности записи развёрнутого ответа.

Эти сведения позволят выпускникам выработать стратегию подготовки <sup>к</sup> ЕГЭ.

# **Демонстрационный вариант контрольных измерительных материалов для проведения <sup>в</sup> 2017 году единого государственного экзамена по ИНФОРМАТИКЕ <sup>и</sup> ИКТ**

#### **Инструкция по выполнению работы**

Экзаменационная работа состоит из двух частей, включающих <sup>в</sup> себя 27 заданий. Часть 1 содержит 23 задания <sup>с</sup> кратким ответом. Часть 2 содержит 4 задания <sup>с</sup> развёрнутым ответом.

На выполнение экзаменационной работы по информатике <sup>и</sup> ИКТ отводится 3 часа 55 минут (235 минут).

Ответы <sup>к</sup> заданиям 1–23 записываются <sup>в</sup> виде числа, последовательности букв или цифр. Ответ запишите <sup>в</sup> поле ответа <sup>в</sup> тексте работы, <sup>а</sup> затем перенесите <sup>в</sup> бланк ответов № 1.

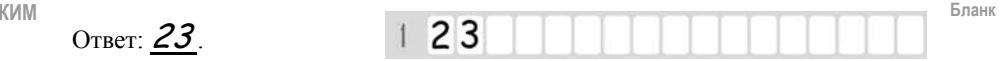

Задания 24–27 требуют развёрнутого решения. В бланке ответов № 2 укажите номер задания <sup>и</sup> запишите его полное решение.

Все бланки ЕГЭ заполняются яркими чёрными чернилами. Допускается использование гелевой, или капиллярной, или перьевой ручки.

При выполнении заданий можно пользоваться черновиком. Записи <sup>в</sup> черновике не учитываются при оценивании работы.

Баллы, полученные Вами за выполненные задания, суммируются. Постарайтесь выполнить как можно больше заданий <sup>и</sup> набрать наибольшее количество баллов.

*Желаем успеха!* 

В экзаменационных заданиях используются следующие соглашения.

1. Обозначения для логических связок (операций):

a) *отрицание* (инверсия, логическое HE) обозначается  $\neg$  (например,  $\neg$ A);

b) *конъюнкция* (логическое умножение, логическое И) обозначается /\ (например,  $A \wedge B$ ) либо & (например,  $A \& B$ );

c) *дизъюнкция* (логическое сложение, логическое ИЛИ) обозначается \/ (например,  $A \vee B$ ) либо | (например,  $A \mid B$ );

d) *следование* (импликация) обозначается <sup>→</sup> (например, А <sup>→</sup> В);

e) *тождество* обозначается <sup>≡</sup> (например, A ≡ B). Выражение A ≡ B истинно тогда <sup>и</sup> только тогда, когда значения A и B совпадают (либо они оба истинны, либо они оба ложны);

f) символ 1 используется для обозначения истины (истинного высказывания); символ 0 – для обозначения лжи (ложного высказывания).

2. Два логических выражения, содержащих переменные, называются *равносильными* (эквивалентными), если значения этих выражений совпадают при любых значениях переменных. Так, выражения  $A \rightarrow B$  и  $(\neg A) \lor B$ равносильны, а  $A \vee B$  и  $A \wedge B$  неравносильны (значения выражений разные, например, при  $A = 1$ ,  $B = 0$ ).

3. Приоритеты логических операций: инверсия (отрицание), конъюнкция (логическое умножение), дизъюнкция (логическое сложение), импликация (следование), тождество. Таким образом,  $\neg A \wedge B \vee C \wedge D$  означает то же, что и  $((\neg A) \land B) \lor (C \land D)$ .

Возможна запись  $A \wedge B \wedge C$  вместо  $(A \wedge B) \wedge C$ . То же относится и к дизъюнкции: возможна запись  $A \lor B \lor C$  вместо  $(A \lor B) \lor C$ .

4. Обозначения Мбайт <sup>и</sup> Кбайт используются <sup>в</sup> традиционном для информатики смысле – как обозначения единиц измерения, чьё соотношение <sup>с</sup> единицей «байт» выражается степенью двойки.

#### Демонстрационный вариант ЕГЭ 2017 <sup>г</sup>. ИНФОРМАТИКА <sup>и</sup> ИКТ, 11 класс. 5 / 51

*Ответами <sup>к</sup> заданиям 1–23 являются число, последовательность букв или цифр, которые следует записать <sup>в</sup> БЛАНК ОТВЕТОВ № 1 справа от номера соответствующего задания, начиная <sup>с</sup> первой клеточки, без пробелов, запятых <sup>и</sup> других дополнительных символов. Каждый символ пишите <sup>в</sup> отдельной клеточке <sup>в</sup> соответствии <sup>с</sup> приведёнными <sup>в</sup> бланке образцами.* 

Сколько существует натуральных чисел *<sup>x</sup>*, для которых выполнено неравенство  $11011100 \le x \le DF_{16}$ ?

В ответе укажите только количество чисел, сами числа писать не нужно.

Ответ: \_\_\_\_\_\_\_\_\_\_\_\_\_\_\_\_\_\_\_\_\_\_\_\_\_\_\_.

**1** 

**2** 

Логическая функция *F* задаётся выражением *<sup>x</sup>*/\ *¬y* /\ (*¬z* \/ *w*).

На рисунке приведён фрагмент таблицы истинности функции *F*, содержащий **все** наборы аргументов, при которых функция *F* истинна.

Определите, какому столбцу таблицы истинности функции *F* соответствует каждая из переменных *<sup>w</sup>*, *x*, *y*, *z*.

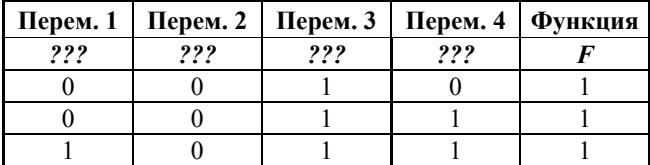

В ответе напишите буквы *<sup>w</sup>*, *x*, *y*,*<sup>z</sup>* <sup>в</sup> том порядке, <sup>в</sup> котором идут соответствующие им столбцы (сначала – буква, соответствующая первому столбцу; затем – буква, соответствующая второму столбцу, <sup>и</sup> <sup>т</sup>.<sup>д</sup>.) Буквы <sup>в</sup> ответе пишите подряд, никаких разделителей между буквами ставить не нужно.

*Пример*. Если бы функция была задана выражением <sup>¬</sup>*<sup>x</sup>* \/ *y*, зависящим от двух переменных: *<sup>x</sup>* <sup>и</sup> *y*, <sup>и</sup> был приведён фрагмент её таблицы истинности, содержащий **все** наборы аргументов, при которых функция *F* истинна.

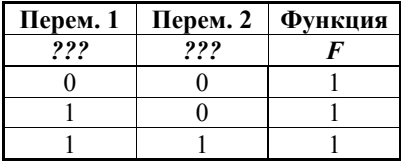

Тогда первому столбцу соответствовала бы переменная *y*, <sup>а</sup> второму столбцу – переменная *<sup>x</sup>*. В ответе следовало бы написать: *yx*.

Ответ: \_\_\_\_\_\_\_\_\_\_\_\_\_\_\_\_\_\_\_\_\_\_\_\_\_\_\_.

На рисунке справа схема дорог Н-ского района изображена <sup>в</sup> виде графа; <sup>в</sup> таблице слева содержатся сведения <sup>о</sup> протяжённости каждой из этих дорог (<sup>в</sup> километрах).

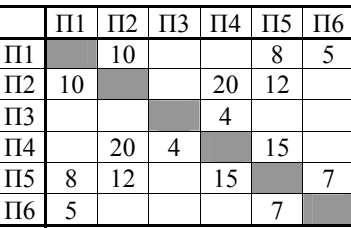

**3** 

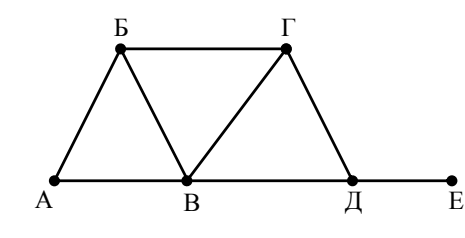

Так как таблицу <sup>и</sup> схему рисовали независимо друг от друга, то нумерация населённых пунктов <sup>в</sup> таблице никак не связана <sup>с</sup> буквенными обозначениями на графе. Определите, какова протяжённость дороги из пункта Б <sup>в</sup> пункт В. В ответе запишите целое число – так, как оно указано <sup>в</sup> таблице.

Ответ: \_\_\_\_\_\_\_\_\_\_\_\_\_\_\_\_\_\_\_\_\_\_\_\_\_\_\_.

**6** 

**7** 

Автомат получает на вход трёхзначное число. По этому числу строится новое число по следующим правилам.

1. Складываются первая <sup>и</sup> вторая, <sup>а</sup> также вторая <sup>и</sup> третья цифры исходного числа.

2. Полученные два числа записываются друг за другом <sup>в</sup> порядке убывания (без разделителей).

*Пример.* Исходное число: 348. Суммы: 3 + 4 = 7; 4 + 8 = 12. Результат: 127. Укажите **наименьшее** число, <sup>в</sup> результате обработки которого автомат

Ответ: \_\_\_\_\_\_\_\_\_\_\_\_\_\_\_\_\_\_\_\_\_\_\_\_\_\_\_.

выдаст число 1711.

Дан фрагмент электронной таблицы. Из ячейки A2 <sup>в</sup> ячейку B3 была скопирована формула. При копировании адреса ячеек <sup>в</sup> формуле автоматически изменились. Запишите <sup>в</sup> ответе числовое значение формулы <sup>в</sup> ячейке B3.

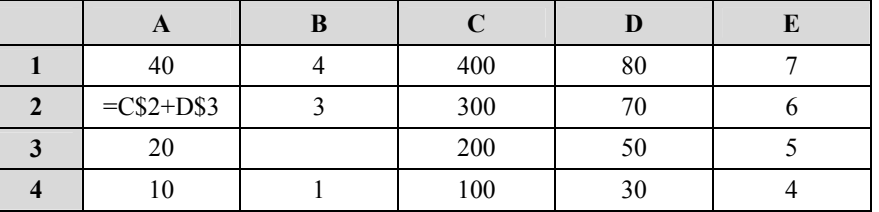

*Примечание: знак \$ обозначает абсолютную адресацию.*

Ответ: \_\_\_\_\_\_\_\_\_\_\_\_\_\_\_\_\_\_\_\_\_\_\_\_\_\_\_.

Ниже представлены две таблицы из базы данных. Каждая строка таблицы 2 содержит информацию <sup>о</sup> ребёнке <sup>и</sup> об одном из его родителей. Информация представлена значением поля ID <sup>в</sup> соответствующей строке таблицы 1. Определите на основании приведённых данных ID племянницы Иваненко М.И.

В ответе запишите только цифры ID.

*Пояснение: племянницей считается дочь брата или сестры.* 

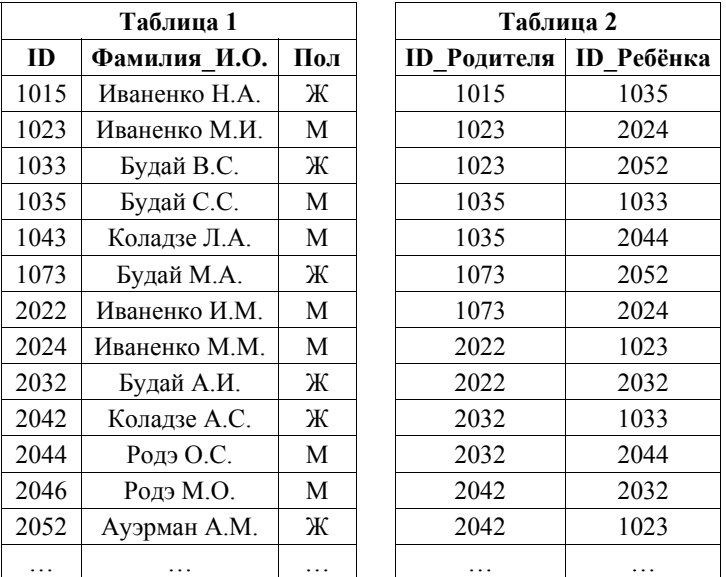

Ответ: \_\_\_\_\_\_\_\_\_\_\_\_\_\_\_\_\_\_\_\_\_\_\_\_\_\_\_.

**5** 

Для кодирования некоторой последовательности, состоящей из букв А, Б, В, Г, Д, Е, решили использовать неравномерный двоичный код, удовлетворяющий условию Фано. Для буквы А использовали кодовое слово 0; для буквы Б – кодовое слово 10. Какова наименьшая возможная сумма длин всех шести кодовых слов?

*Примечание*. Условие Фано означает, что никакое кодовое слово не является началом другого кодового слова. Это обеспечивает возможность однозначной расшифровки закодированных сообщений.

Ответ: \_\_\_\_\_\_\_\_\_\_\_\_\_\_\_\_\_\_\_\_\_\_\_\_\_\_\_.

Демонстрационный вариант ЕГЭ 2017 г.

 $\mathbf{q}$ Для хранения произвольного растрового изображения размером 1024×1024 пикселей отведено 512 Кбайт памяти, при этом для каждого пикселя хранится двоичное число - код цвета этого пикселя. Для каждого пикселя для хранения кода выделено одинаковое количество бит. Сжатие данных не производится. Какое максимальное количество цветов можно использовать в изображении?

Ответ.

10

Вася составляет 5-буквенные слова, в которых встречаются только буквы А, Б. В. Г. причём буква А появляется ровно 1 раз. Каждая из других допустимых букв может встречаться в слове любое количество раз или не встречаться совсем. Словом считается любая допустимая последовательность букв, не обязательно осмысленная. Сколько существует таких слов, которые может написать Вася?

Ответ: что с последник с последник с последник с последник с последник с последник с последник с последник с по

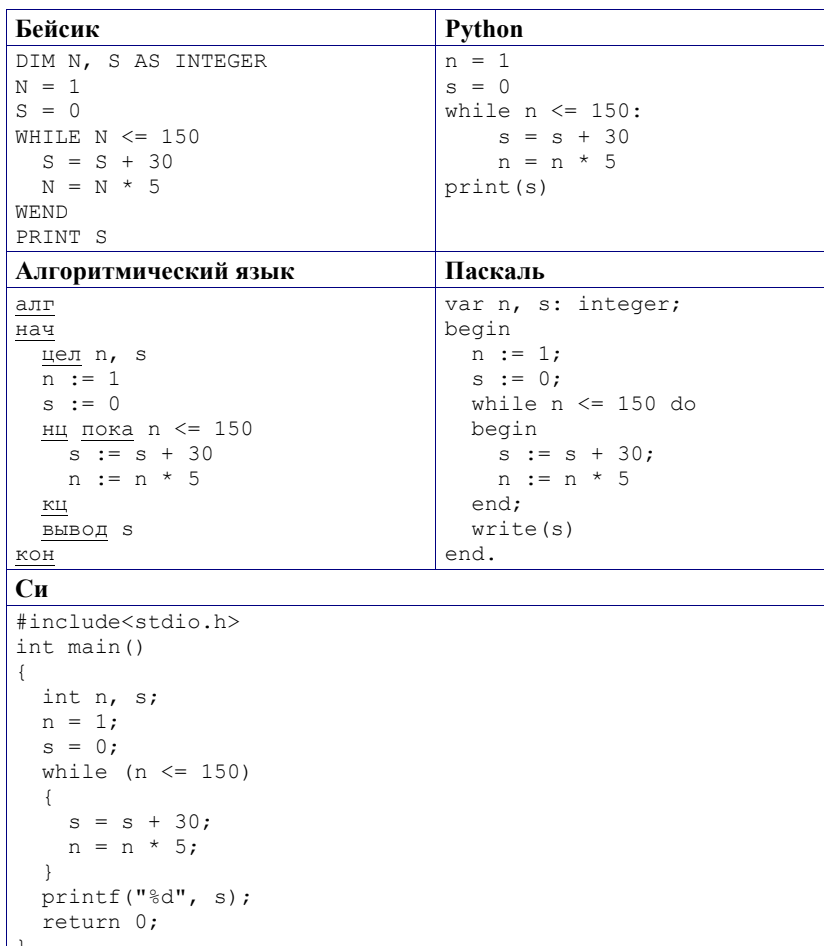

Определите, какое число будет напечатано в результате выполнения

программы, записанной ниже на пяти языках программирования.

Ответ:

#### © 2017 Федеральная служба по надзору в сфере образования и науки Российской Федерации

© 2017 Федеральная служба по надзору в сфере образования и науки Российской Федерации

Демонстрационный вариант ЕГЭ 2017 г.

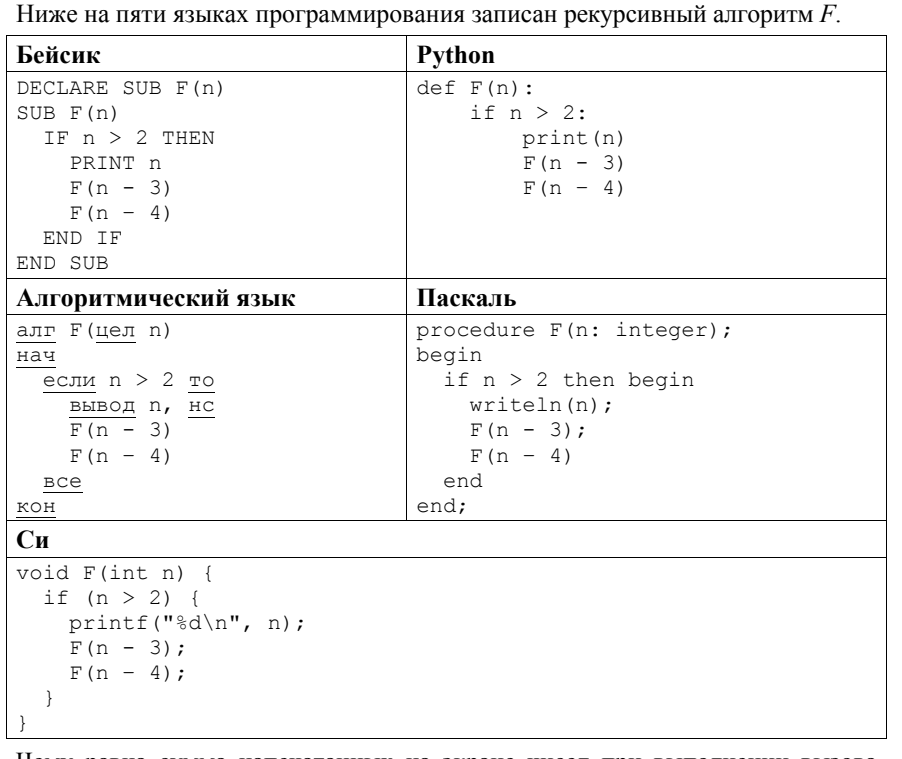

Чему равна сумма напечатанных на экране чисел при выполнении вызова  $F(10)$ ?

Ответ: что с последните село с последните село с последните село с последните село с последните село с последните с

В терминологии сетей ТСР/IР маской сети называется двоичное число,  $12<sub>1</sub>$ определяющее, какая часть IP-адреса узла сети относится к адресу сети, а какая - к адресу самого узла в этой сети. Обычно маска записывается по тем же правилам, что и IP-адрес, - в виде четырёх байтов, причём каждый байт записывается в виде десятичного числа. При этом в маске сначала (в старших разрядах) стоят единицы, а затем с некоторого разряда - нули. Адрес сети получается в результате применения поразрядной конъюнкции к заданным IP-адресу узла и маске.

Например, если IP-адрес узла равен 231.32.255.131, а маска равна 255.255.240.0, то адрес сети равен 231.32.240.0.

Для узла с IP-адресом 119.83.208.27 адрес сети равен 119.83.192.0. Каково наименьшее возможное количество единиц в разрядах маски?

Ответ: по последните село в село с последните село с последните село с по последните село с по село с по село с

13

При регистрации в компьютерной системе каждому пользователю выдаётся пароль, состоящий из 9 символов. Из соображений информационной безопасности каждый пароль должен содержать хотя бы 1 десятичную цифру, как прописные, так и строчные латинские буквы, а также не менее 1 символа из 6-символьного набора: «&», «#», «\$», «\*», «!», «@». В базе данных для хранения сведений о каждом пользователе отведено одинаковое и минимально возможное целое число байт. При этом используют посимвольное кодирование паролей, все символы кодируют одинаковым и минимально возможным количеством бит. Кроме собственно пароля, для каждого пользователя в системе хранятся дополнительные сведения, для чего выделено целое число байт; это число одно и то же для всех пользователей

Лля хранения сведений о 20 пользователях потребовалось 500 байт. Сколько байт выделено для хранения дополнительных сведений об одном пользователе? В ответе запишите только целое число – количество байт. Примечание. В латинском алфавите 26 букв.

Ответ: по последните село в село с последните село с последните село с по последните село с по село с по село с

Исполнитель Редактор получает на вход строку цифр <sup>и</sup> преобразовывает её. Редактор может выполнять две команды, <sup>в</sup> обеих командах *<sup>v</sup>*и *w* обозначают цепочки цифр. А) **заменить** (*<sup>v</sup>*,*<sup>w</sup>*). Эта команда заменяет <sup>в</sup> строке первое слева вхождение цепочки *<sup>v</sup>*на цепочку *w.* Например, выполнение команды **заменить** (111, 27) преобразует строку 05111150 <sup>в</sup> строку 0527150. Если <sup>в</sup> строке нет вхождений цепочки *<sup>v</sup>*, то выполнение команды **заменить** (*<sup>v</sup>*,*<sup>w</sup>*) не меняет эту строку. Б) **нашлось** (*v*). Эта команда проверяет, встречается ли цепочка *<sup>v</sup>* <sup>в</sup> строке исполнителя Редактор. Если она встречается, то команда возвращает логическое значение «истина», <sup>в</sup> противном случае возвращает значение «ложь». Строка исполнителя при этом не изменяется. Цикл ПОКА *условие последовательность команд* КОНЕЦ ПОКА выполняется, пока условие истинно. В конструкции ЕСЛИ *условие* ТО *команда1*  ИНАЧЕ *команда2*  КОНЕЦ ЕСЛИ выполняется *команда1* (если условие истинно) или *команда2* (если условие ложно). Какая строка получится <sup>в</sup> результате применения приведённой ниже программы <sup>к</sup> строке, состоящей из 69 идущих подряд цифр 8? В ответе запишите полученную строку. НАЧАЛО ПОКА **нашлось** (3333) ИЛИ **нашлось** (8888) ЕСЛИ **нашлось** (3333) ТО **заменить** (3333, 88) ИНАЧЕ **заменить** (8888, 33) КОНЕЦ ЕСЛИ КОНЕЦ ПОКА **КОНЕЦ** Ответ: \_\_\_\_\_\_\_\_\_\_\_\_\_\_\_\_\_\_\_\_\_\_\_\_\_\_\_.

**15** 

**16** 

На рисунке представлена схема дорог, связывающих города А, Б, В, Г, Д, Е, Ж, З, И, К, Л, М. По каждой дороге можно двигаться только <sup>в</sup> одном направлении, указанном стрелкой.

Сколько существует различных путей из города А <sup>в</sup> город М, проходящих через город В?

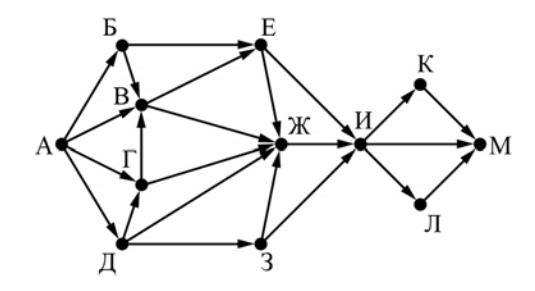

 $O$ твет:

Значение арифметического выражения: **918 + 354 – 9** – записали <sup>в</sup> системе счисления <sup>с</sup> основанием 3. Сколько цифр «2» содержится <sup>в</sup> этой записи?

Ответ: \_\_\_\_\_\_\_\_\_\_\_\_\_\_\_\_\_\_\_\_\_\_\_\_\_\_\_.

В языке запросов поискового сервера для обозначения логической операции «ИЛИ» используется символ «|», <sup>а</sup> для обозначения логической операции «И» – символ «&».

В таблице приведены запросы <sup>и</sup> количество найденных по ним страниц некоторого сегмента сети Интернет.

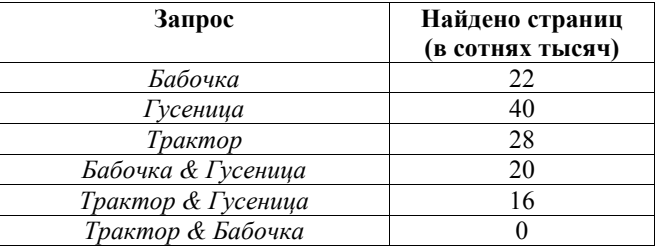

Какое количество страниц (<sup>в</sup> сотнях тысяч) будет найдено по запросу *Трактор | Бабочка | Гусеница*?

Считается, что все запросы выполнялись практически одновременно, так что набор страниц, содержащих все искомые слова, не изменялся за время выполнения запросов.

Ответ: \_\_\_\_\_\_\_\_\_\_\_\_\_\_\_\_\_\_\_\_\_\_\_\_\_\_\_.

**18** 

Обозначим через *<sup>m</sup>*&*<sup>n</sup>* поразрядную конъюнкцию неотрицательных целых чисел *m* и *n*. Так, например,  $14&5 = 1110$ <sub>2</sub> $&0101<sub>2</sub> = 0100<sub>2</sub> = 4$ .

Для какого наименьшего неотрицательного целого числа *А* формула  $x\&51 = 0 \vee (x\&41 = 0 \rightarrow x\&4 \neq 0)$ тождественно истинна (<sup>т</sup>.е. принимает значение 1 при любом неотрицательном целом значении переменной *<sup>х</sup>*)?

Ответ: \_\_\_\_\_\_\_\_\_\_\_\_\_\_\_\_\_\_\_\_\_\_\_\_\_\_\_.

**19** 

В программе используется одномерный целочисленный массив A <sup>с</sup> индексами от 0 до 9. Значения элементов равны 1, 2, 5, 8, 9, 3, 4, 0, 7, 6 соответственно, т.е.  $A[0] = 1$ ,  $A[1] = 2$  и т.д.

Определите значение переменной **j** после выполнения следующего фрагмента программы (*записанного ниже на пяти языках программирования*).

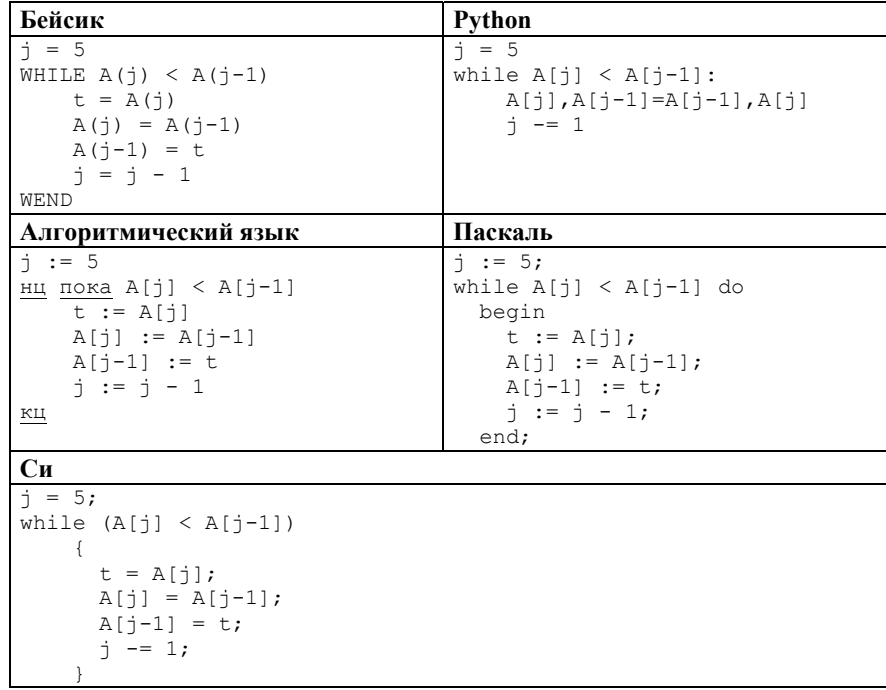

 $O$ твет:  $\blacksquare$ 

Демонстрационный вариант ЕГЭ 2017 г.

 $20$ 

Ниже на пяти языках программирования записан алгоритм. Получив на вход натуральное число  $x$ , этот алгоритм печатает число  $R$ . Укажите такое число  $x$ , при вводе которого алгоритм печатает двузначное число, сумма цифр которого равна 16. Если таких чисел х несколько, укажите наименьшее ИЗ НИХ.

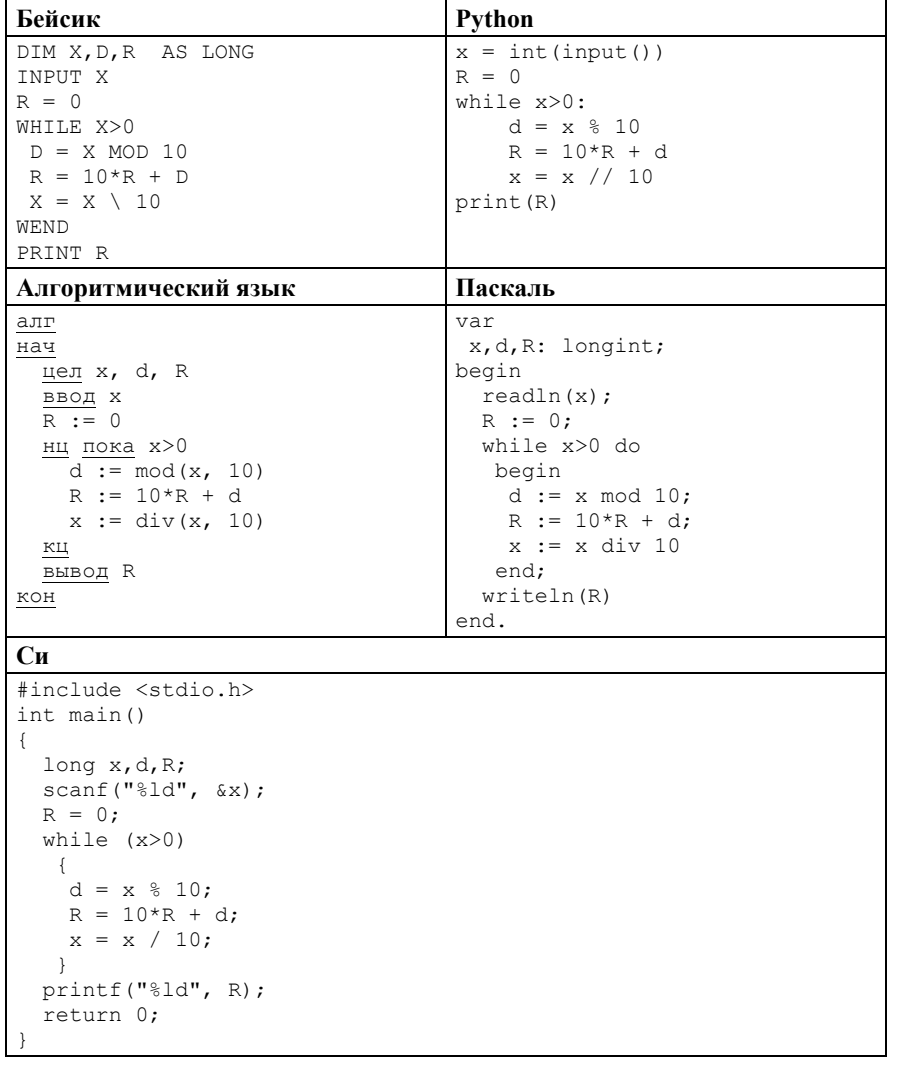

Ответ:

© 2017 Федеральная служба по надзору в сфере образования и науки Российской Федерации

21

Напишите в ответе число, которое будет напечатано в результате выполнения следующего алгоритма (для Вашего удобства алгоритм представлен на пяти языках программирования).

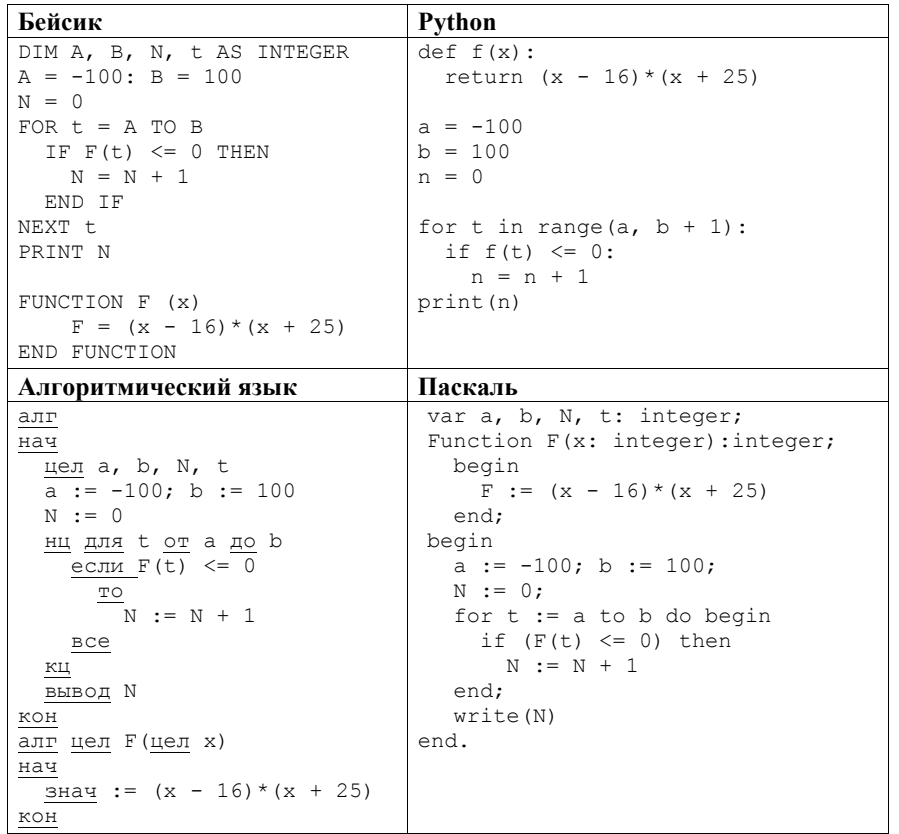

© 2017 Федеральная служба по надзору в сфере образования и науки Российской Федерации

Демонстрационный вариант ЕГЭ 2017 г. ИНФОРМАТИКА и ИКТ, 11 класс. 19 / 51

**Си**

```
#include<stdio.h> 
int F(int x) { 
 return (x - 16) * (x + 25);
} 
void main() { 
  int a, b, N, t; 
  a = -100; b = 100;
 N = 0:
  for (t = a; t \le b; t++) {
   if (F(f)) \leq (0) {
      N++;
     } 
   } 
   printf("%d", N); 
}
```
Ответ: \_\_\_\_\_\_\_\_\_\_\_\_\_\_\_\_\_\_\_\_\_\_\_\_\_\_\_.

**22** 

Исполнитель А16 преобразует число, записанное на экране.

У исполнителя есть три команды, которым присвоены номера:

- **1. Прибавить 1**
- **2. Прибавить 2**
- **3. Умножить на 2**

Первая из них увеличивает число на экране на 1, вторая увеличивает его на 2, третья умножает его на 2.

Программа для исполнителя А16 – это последовательность команд.

Сколько существует таких программ, которые исходное **число 3** преобразуют <sup>в</sup> **число 12** <sup>и</sup> при этом траектория вычислений программы содержит **число 10**?

Траектория вычислений программы – это последовательность результатов выполнения всех команд программы. Например, для программы **132** при исходном числе 7 траектория будет состоять из чисел 8, 16, 18.

Ответ: \_\_\_\_\_\_\_\_\_\_\_\_\_\_\_\_\_\_\_\_\_\_\_\_\_\_\_.

**23** 

Сколько существует различных наборов значений логических переменных  $x_1, x_2, \ldots x_6, y_1, y_2, \ldots y_6$ , которые удовлетворяют всем перечисленным ниже условиям?

 $(x_1 \rightarrow (x_2 \land y_1)) \land (y_1 \rightarrow y_2) = 1$  $(x_2 \rightarrow (x_3 \land y_2)) \land (y_2 \rightarrow y_3) = 1$  $(x_5 \rightarrow (x_6 \land y_5)) \land (y_5 \rightarrow y_6) = 1$  $x_6 \rightarrow y_6 = 1$ 

В ответе **не нужно** перечислять все различные наборы значений переменных  $x_1, x_2, \ldots x_6, y_1, y_2, \ldots y_6$ , при которых выполнена данная система равенств. В качестве ответа Вам нужно указать количество таких наборов.

Ответ: \_\_\_\_\_\_\_\_\_\_\_\_\_\_\_\_\_\_\_\_\_\_\_\_\_\_\_.

*Не забудьте перенести все ответы <sup>в</sup> бланк ответов № 1 <sup>в</sup> соответствии <sup>с</sup> инструкцией по выполнению работы.* 

Демонстрационный вариант ЕГЭ 2017 г.

## ИНФОРМАТИКА и ИКТ, 11 класс. 22 / 51

### Часть 2

Для записи ответов на задания этой части (24-27) используйте БЛАНК ОТВЕТОВ № 2. Запишите сначала номер задания (24, 25 и т. д.), а затем полное решение. Ответы записывайте чётко и разборчиво.

 $24$ 

Дано целое положительное число  $N$ , не превосходящее 1000. Необходимо определить, является ли это число степенью числа 3. То есть требуется определить, существует ли такое целое число K, что  $3^{K} = N$ , и вывести это число либо сообщение, что такого числа не существует.

Для решения этой задачи ученик написал программу, но, к сожалению, его программа оказалась неверной. Ниже эта написанная им программа для Вашего удобства приведена на пяти языках программирования.

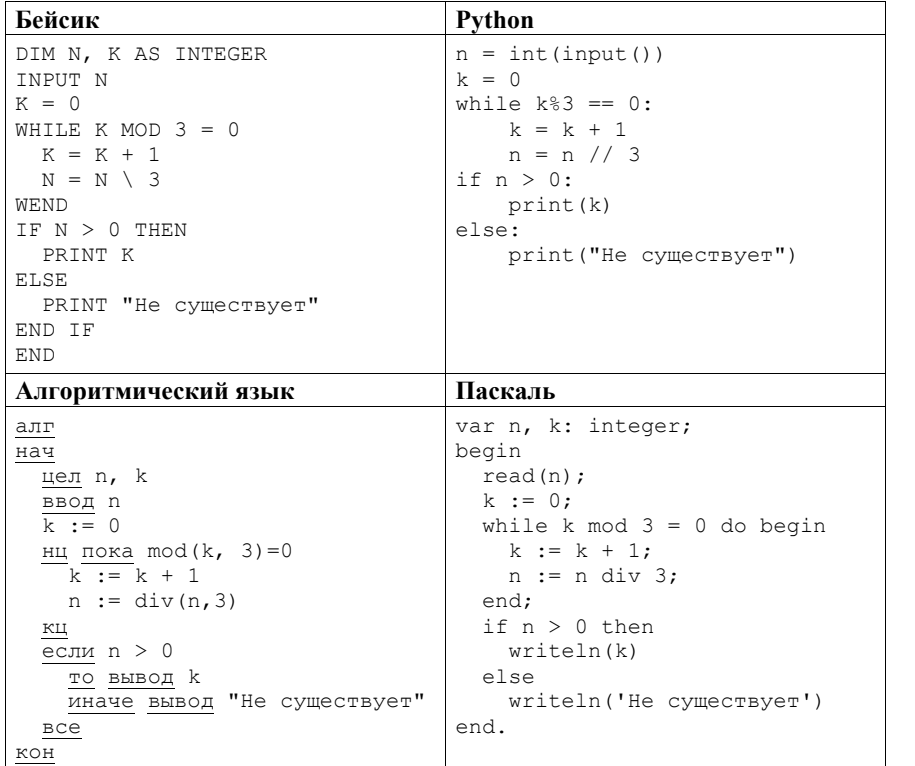

 $\overline{ }$ 

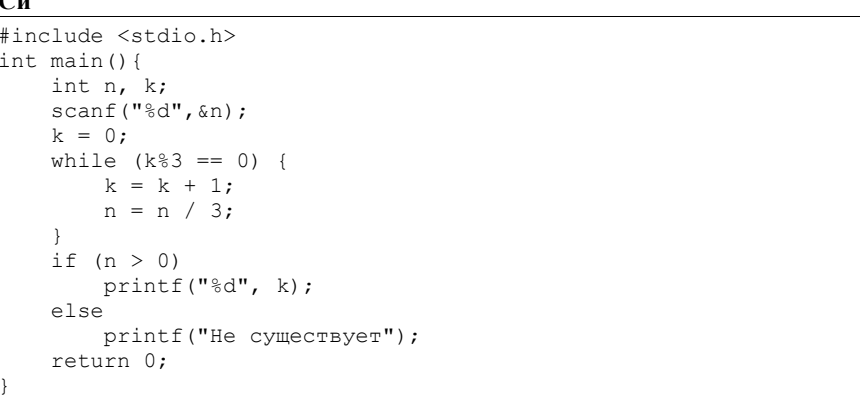

Последовательно выполните следующее.

1. Напишите, что вывелет эта программа при вводе числа 9.

2. Приведите пример числа, при вводе которого приведённая программа напечатает то, что требуется.

3. Найдите в программе все ошибки (их может быть одна или несколько). Для каждой ошибки выпишите строку, в которой она допущена, и приведите эту же строку в исправленном виде.

Достаточно указать ошибки и способ их исправления для одного языка программирования.

Обратите внимание: Вам нужно исправить приведённую программу, а не написать свою. Вы можете только заменять ошибочные строки, но не можете удалять строки или добавлять новые. Заменять следует только ошибочные строки: за исправления, внесённые в строки, не содержащие ошибок, баллы будут снижаться.

Дан целочисленный массив из 40 элементов. Элементы массива могут принимать целые значения от 0 до 10000 включительно. Опишите на естественном языке или на одном из языков программирования алгоритм, позволяющий найти и вывести количество пар элементов массива, в которых десятичная запись хотя бы одного числа оканчивается на 2. В данной задаче под парой подразумевается два подряд идущих элемента массива. Например, для массива из пяти элементов: 16 3 142 55 22 – ответ: 3.

Исхолные ланные объявлены так, как показано ниже на примерах для

некоторых языков программирования и естественного языка. Запрещается использовать переменные, не описанные ниже, но разрешается не использовать некоторые из описанных переменных.

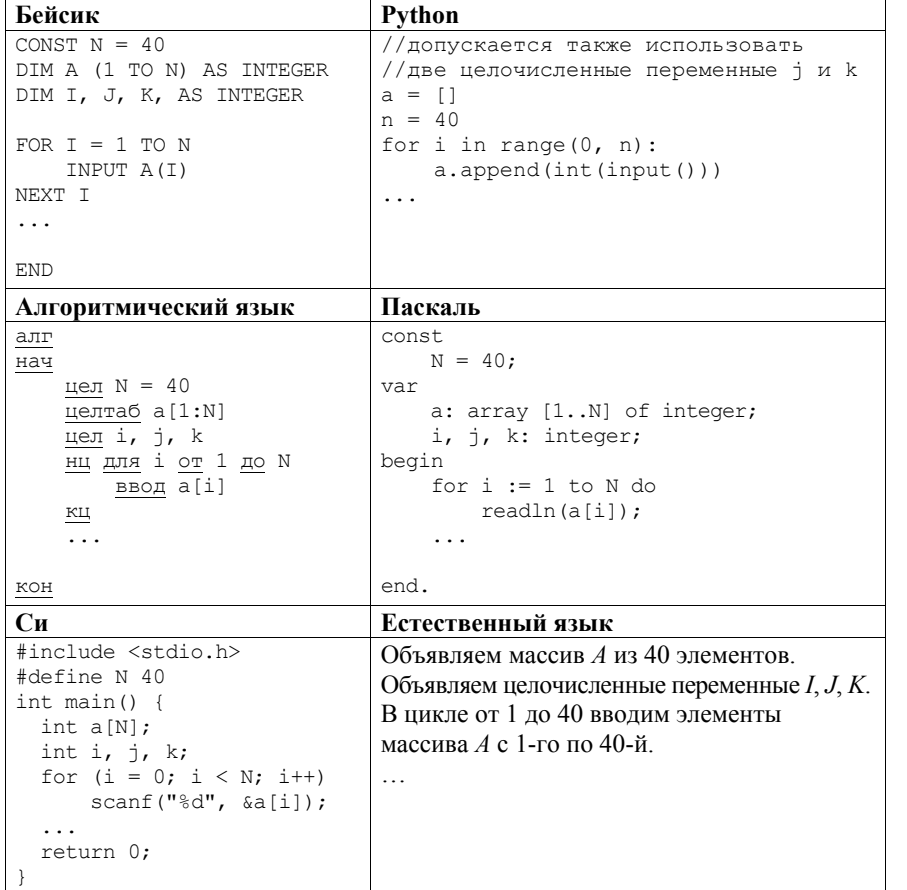

Демонстрационный вариант ЕГЭ 2017 г.

### ИНФОРМАТИКА и ИКТ, 11 класс. 24 / 51

В качестве ответа Вам необходимо привести фрагмент программы (или описание алгоритма на естественном языке), который должен находиться на месте многоточия. Вы можете записать решение также на другом языке программирования (укажите название и используемую версию языка программирования, например, Free Pascal 2.6) или в виде блок-схемы. В этом случае Вы должны использовать те же самые исходные данные и переменные, какие были предложены в условии (например, в образце, записанном на естественном языке).

26

Два игрока, Паша и Валя, играют в следующую игру. Перед игроками лежит куча камней. Игроки ходят по очереди, первый ход делает Паша. За один ход игрок может добавить в кучу один камень или увеличить количество камней в куче в два раза. Например, имея кучу из 15 камней, за один ход можно получить кучу из 16 или 30 камней. У каждого игрока, чтобы делать ходы, есть неограниченное количество камней.

Игра завершается в тот момент, когда количество камней в куче становится не менее 20. Если при этом в куче оказалось не более 30 камней. то победителем считается игрок, сделавший последний ход. В противном случае победителем становится его противник. Например, если в куче было 17 камней и Паша удвоит количество камней в куче, то игра закончится, и победителем будет Валя. В начальный момент в куче было S камней,  $1 < S < 19$ .

Будем говорить, что игрок имеет выигрышную стратегию, если он может выиграть при любых ходах противника. Описать стратегию игрока - значит описать, какой ход он должен следать в любой ситуации, которая ему может встретиться при различной игре противника.

Выполните следующие задания.

- 1. а) При каких значениях числа  $S$  Паша может выиграть в один ход? Укажите все такие значения и соответствующие ходы Паши.
- б) У кого из игроков есть выигрышная стратегия при  $S = 18, 17, 16$ ?
- Опишите выигрышные стратегии для этих случаев.

2. У кого из игроков есть выигрышная стратегия при  $S = 9$ , 8? Опишите соответствующие выигрышные стратегии.

3. У кого из игроков есть выигрышная стратегия при  $S = 7$ ? Постройте дерево всех партий, возможных при этой выигрышной стратегии (в виде рисунка или таблицы). На рёбрах дерева указывайте, кто делает ход; в узлах - количество камней в позиции.

*Вам предлагается два задания <sup>с</sup> похожими условиями: задание А <sup>и</sup> задание Б. Вы можете решать оба задания или одно из них по своему выбору. Задание Б более сложное*, *его решение оценивается выше. Итоговая оценка выставляется как максимальная из оценок за задания А <sup>и</sup> Б.* 

Задание А. Имеется набор данных, состоящий из 6 пар положительных целых чисел. Необходимо выбрать из каждой пары ровно одно число так, чтобы сумма всех выбранных чисел не делилась на 3 <sup>и</sup> при этом была максимально возможной. Если получить требуемую сумму невозможно, <sup>в</sup> качестве ответа нужно выдать 0.

Напишите программу для решения этой задачи. В этом варианте задания оценивается только правильность программы, время работы <sup>и</sup> размер использованной памяти не имеют значения.

Максимальная оценка за правильную программу – 2 балла.

Задание Б. Имеется набор данных, состоящий из пар положительных целых чисел. Необходимо выбрать из каждой пары ровно одно число так, чтобы сумма всех выбранных чисел не делилась на 3 <sup>и</sup> при этом была максимально возможной. Если получить требуемую сумму невозможно, <sup>в</sup> качестве ответа нужно выдать 0.

Напишите программу для решения этой задачи.

Постарайтесь сделать программу эффективной по времени <sup>и</sup> используемой памяти (или хотя бы по одной из этих характеристик).

Программа считается эффективной по времени, если время работы программы пропорционально количеству пар чисел *N*, т.е. при увеличении *N* <sup>в</sup> *k* раз время работы программы должно увеличиваться не более чем <sup>в</sup> *k* раз.

Программа считается эффективной по памяти, если размер памяти, использованной <sup>в</sup> программе для хранения данных, не зависит от числа *N* <sup>и</sup> не превышает 1 килобайта.

Максимальная оценка за правильную программу, эффективную по времени <sup>и</sup> памяти, – 4 балла.

Максимальная оценка за правильную программу, эффективную по времени, но неэффективную по памяти, – 3 балла.

Как <sup>в</sup> варианте А, так <sup>и</sup> <sup>в</sup> варианте Б программа должна напечатать одно число – максимально возможную сумму, соответствующую условиям задачи (или 0, если такую сумму получить нельзя).

НАПОМИНАЕМ! Не забудьте указать, <sup>к</sup> какому заданию относится каждая из представленных Вами программ.

Перед текстом программы кратко опишите Ваш алгоритм решения, укажите использованный язык программирования <sup>и</sup> его версию (например, Free Pascal 2.6.4).

## *Входные данные*

Для варианта А на вход программе подаётся шесть строк, каждая из которых содержит два натуральных числа, не превышающих 10 000.

*Пример входных данных для варианта А:* 

1 3 5 12

6 9

5 4

- 3 3
- 1 1

Для варианта Б на вход программе <sup>в</sup> первой строке подаётся количество пар  $N$  (1 ≤ *N* ≤ 100 000). Каждая из следующих *N* строк содержит два натуральных числа, не превышающих 10 000.

*Пример входных данных для варианта Б:* 

- 6 1 3
- 5 12
- 6 9
- 5 4
- 3 3
- 1 1

*Пример выходных данных для приведённых выше примеров входных данных:*  32

# Система оценивания экзаменационной работы по информатике и ИКТ

# Часть 1

За правильный ответ на задания 1-23 ставится 1 балл; за неверный ответ или его отсутствие - 0 баллов.

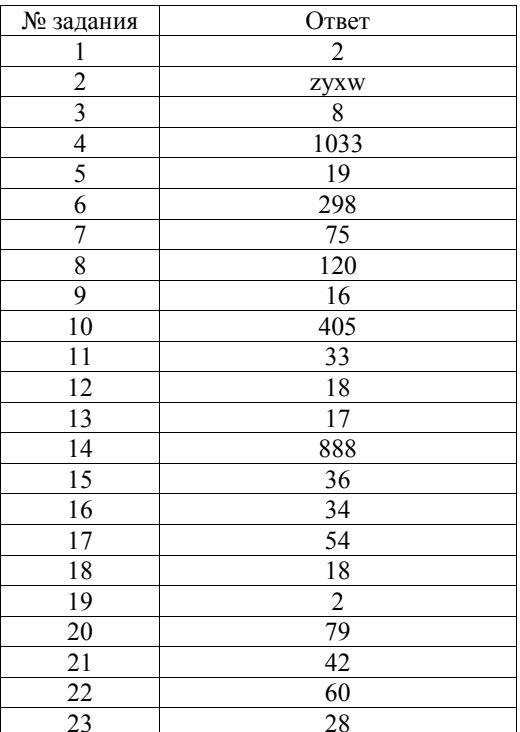

 $24$ 

Часть 2

Дано целое положительное число N, не превосходящее 1000. Необходимо определить, является ли это число степенью числа 3. То есть требуется определить, существует ли такое целое число *K*, что  $3^{K} = N$ , и вывести это число либо сообщение, что такого числа не существует.

Для решения этой задачи ученик написал программу, но, к сожалению, его программа оказалась неверной. Ниже эта написанная им программа для Вашего удобства приведена на пяти языках программирования.

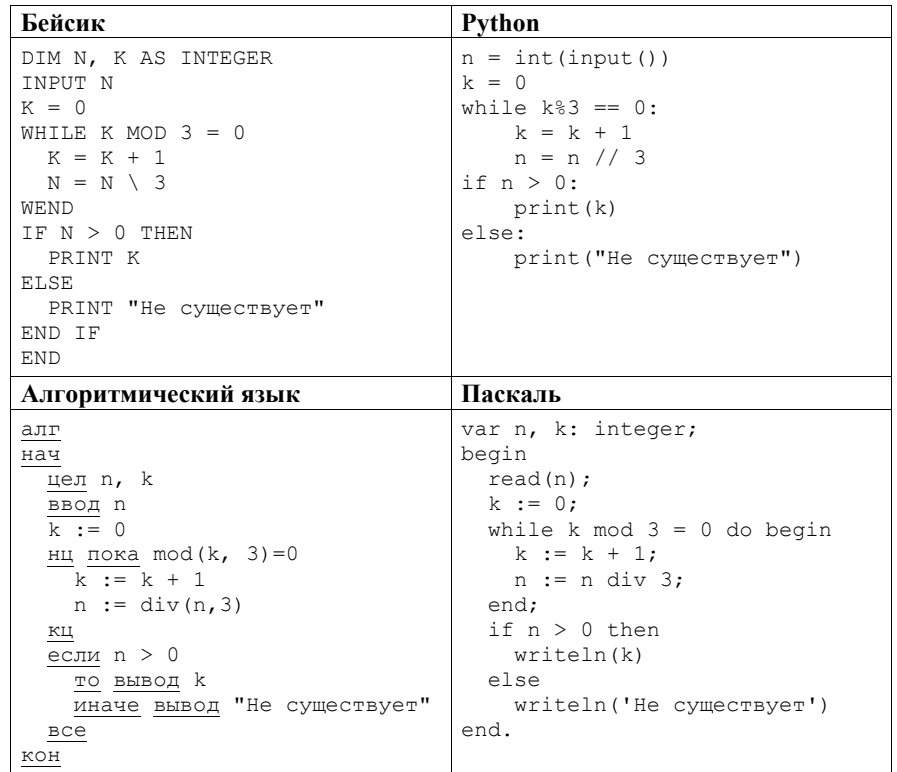

while  $(k<sup>8</sup>3 == 0)$  {  $k = k + 1;$  $n = n / 3$ ;

printf("%d", k);

Последовательно выполните следующее.

printf("Не существует");

1. Напишите, что выведет эта программа при вводе числа 9.

2. Приведите пример числа, при вводе которого приведённая программа

3. Найдите <sup>в</sup> программе все ошибки (их может быть одна или несколько). Для каждой ошибки выпишите строку, <sup>в</sup> которой она допущена, <sup>и</sup> приведите

Достаточно указать ошибки <sup>и</sup> способ их исправления для одного языка

Обратите внимание: Вам нужно исправить приведённую программу, <sup>а</sup> не написать свою. Вы можете только заменять ошибочные строки, но не можете удалять строки или добавлять новые. Заменять следует только ошибочные строки: за исправления, внесённые <sup>в</sup> строки, не содержащие ошибок, баллы

#include <stdio.h> int main(){ int n, k; scanf("%d",&n);

if  $(n > 0)$ 

return 0;

программирования.

будут снижаться.

напечатает то, что требуется.

эту же строку <sup>в</sup> исправленном виде.

 $k = 0;$ 

}

}

else

**Си**

#### **Содержание верного ответа <sup>и</sup> указания по оцениванию** (допускаются иные формулировки ответа, не искажающие его смысла)

1. При вводе числа 9 программа выведет число 1.

2. Примеры чисел, при вводе которых программа выводит корректный ответ: 2, 3. Других чисел нет.

*Комментарий для экспертов.* После выполнения программы при любом введённом *<sup>n</sup>*значение *k* будет равно 1 (тело цикла выполнится ровно 1 раз).

В результате программа напечатает либо 1 (если *<sup>n</sup>*≥ 3), либо «Не существует» (<sup>в</sup> противном случае). Таким образом, программа выводит корректный ответ, только если введено 2 или 3. Экзаменуемому достаточно указать любое из этих чисел. Отметим, что при *n=*1 программа напечатает «Не существует», что неверно (должно быть напечатано «0»).

3. Программа содержит две ошибки:

1) неверное условие цикла;

2) неверное условие при печати результата.

**Пример исправления для языка Паскаль:**  *Первая ошибка:* 

while  $k \mod 3 = 0$  do begin Исправленная строка:

while n mod  $3 = 0$  do begin

# *Вторая ошибка:*

 if n>0 then Исправленная строка:

```
 if n=1 then
```
*Пояснение для эксперта*

После исправления первой ошибки <sup>в</sup> результате выполнения цикла значение переменной *n* будет равно  $n_0/(3^k)$ , где  $n_0$  – введённое пользователем значение;  $k$  – максимальный показатель степени, при котором  $3<sup>k</sup>$  является делителем числа *n<sub>0</sub>*. Число *n<sub>0</sub>* является степенью числа 3, если  $n_0 = 3^k$ , т.е.  $n_0/(3^k) = 1$ .

В программах на других языках ошибочные строки <sup>и</sup> их исправления аналогичны.

Незначительной опиской, не влияющей на оценку, следует считать отсутствие служебных слов <sup>и</sup> знаков после содержательной части исправления

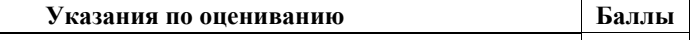

В задаче требуется выполнить **три** действия.

1. Указать результат программы при данном вводе.

Это действие считается выполненным, если указан верный результат работы программы при заданных входных данных. Экзаменуемый не обязан объяснять, как получен этот результат, достаточно указать верное число.

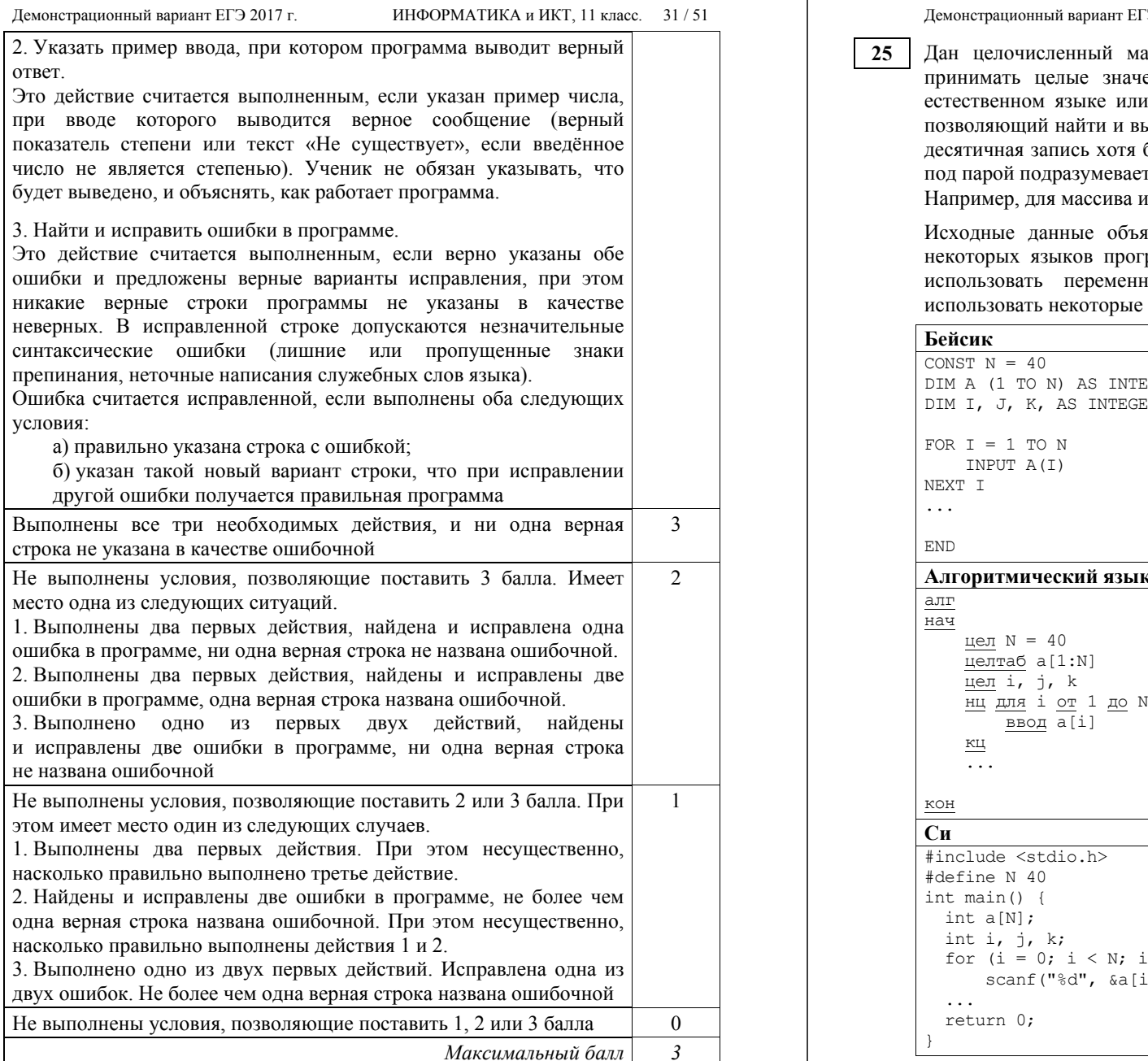

## $T$ Э 2017 г. ИНФОРМАТИКА и ИКТ, 11 класс. 32 / 51

ассив из 40 элементов. Элементы массива могут ения от 0 до 10000 включительно. Опишите на на одном из языков программирования алгоритм, ывести количество пар элементов массива, в которых бы одного числа оканчивается на 2. В данной задаче тся два подряд идущих элемента массива.

из пяти элементов:  $16 \text{ } 3 \text{ } 142 \text{ } 55 \text{ } 22 - \text{offer: } 3.$ 

ивлены так, как показано ниже на примерах для раммирования и естественного языка. Запрещается ные, не описанные ниже, но разрешается не из описанных переменных.

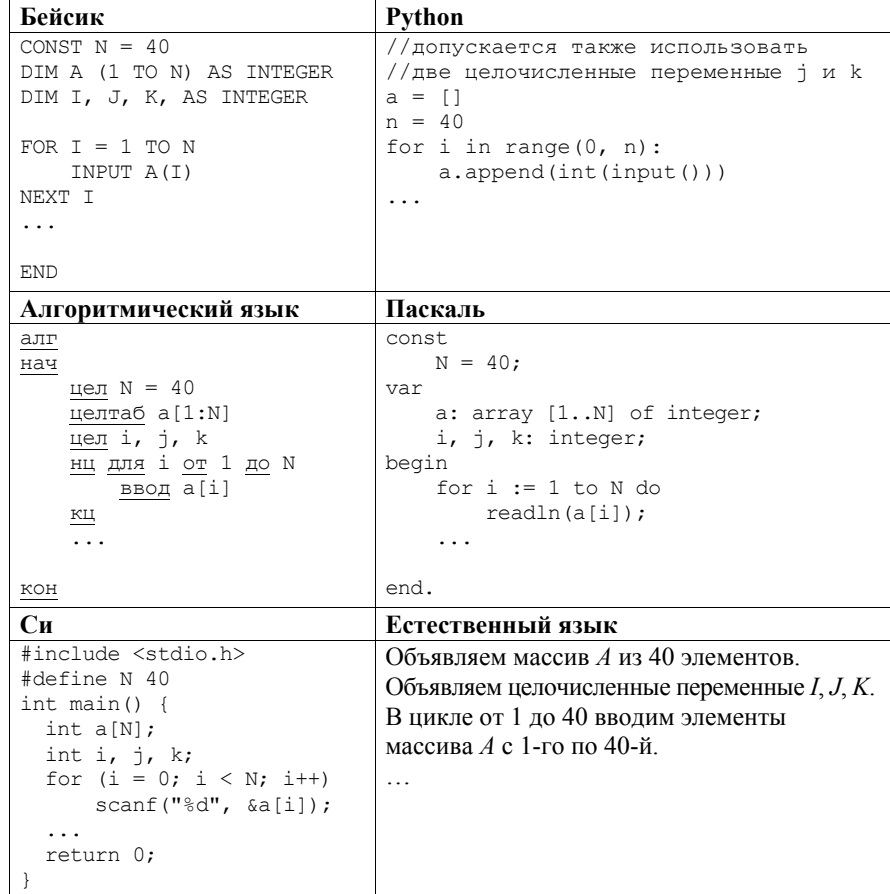

Демонстрационный вариант ЕГЭ 2017 г.

В качестве ответа Вам необходимо привести фрагмент программы (или описание алгоритма на естественном языке), который должен находиться на месте многоточия. Вы можете записать решение также на другом языке программирования (укажите название и используемую версию языка программирования, например, Free Pascal 2.6) или в виде блок-схемы. В этом случае Вы должны использовать те же самые исходные данные и переменные, какие были предложены в условии (например, в образце, записанном на естественном языке).

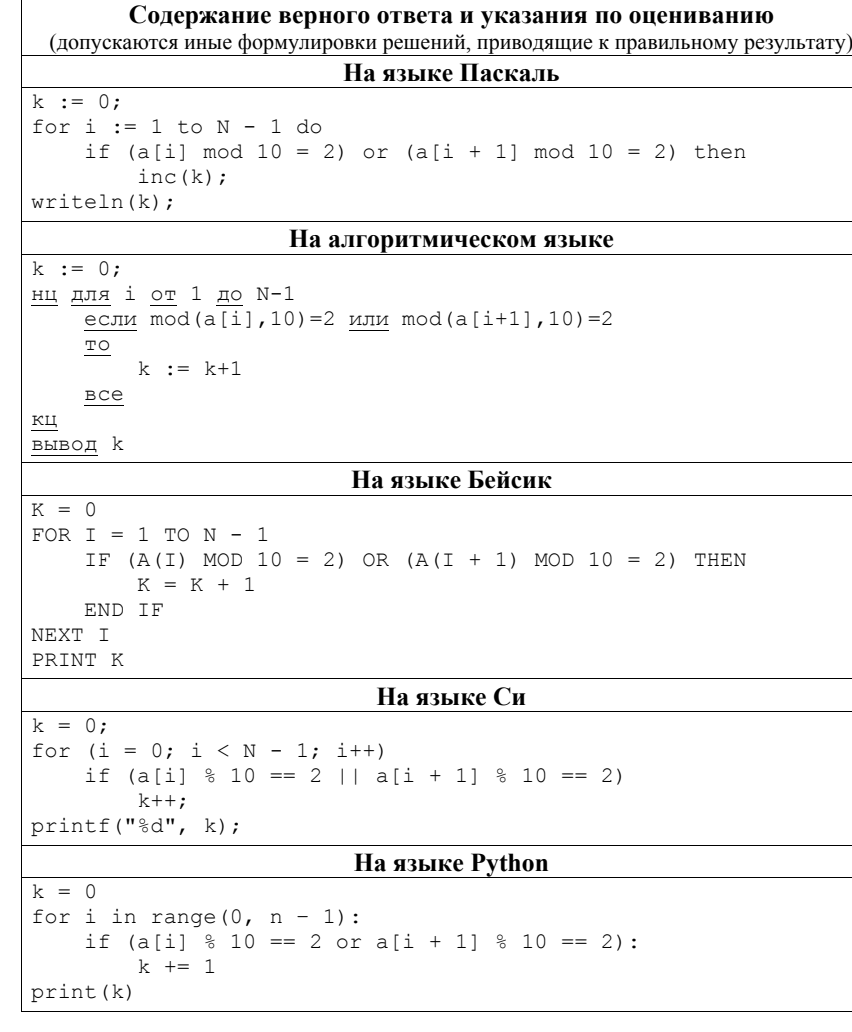

## На естественном языке

Записываем в переменную К начальное значение, равное 0. В цикле от первого элемента до предпоследнего находим остаток от деления текущего и следующего элементов массива на 10. Если первый или второй из полученных остатков равен 2, увеличиваем переменную  $\overrightarrow{K}$  на единицу. После завершения цикла выводим значение переменной К

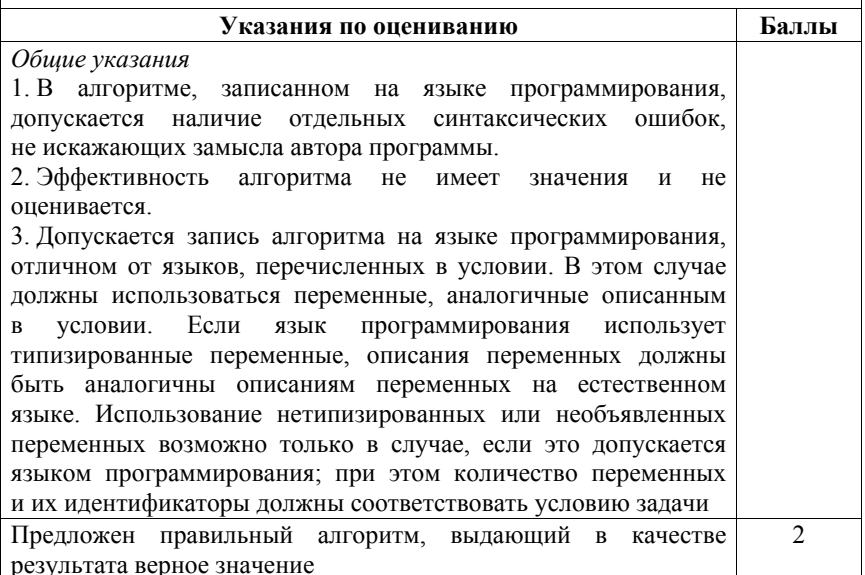

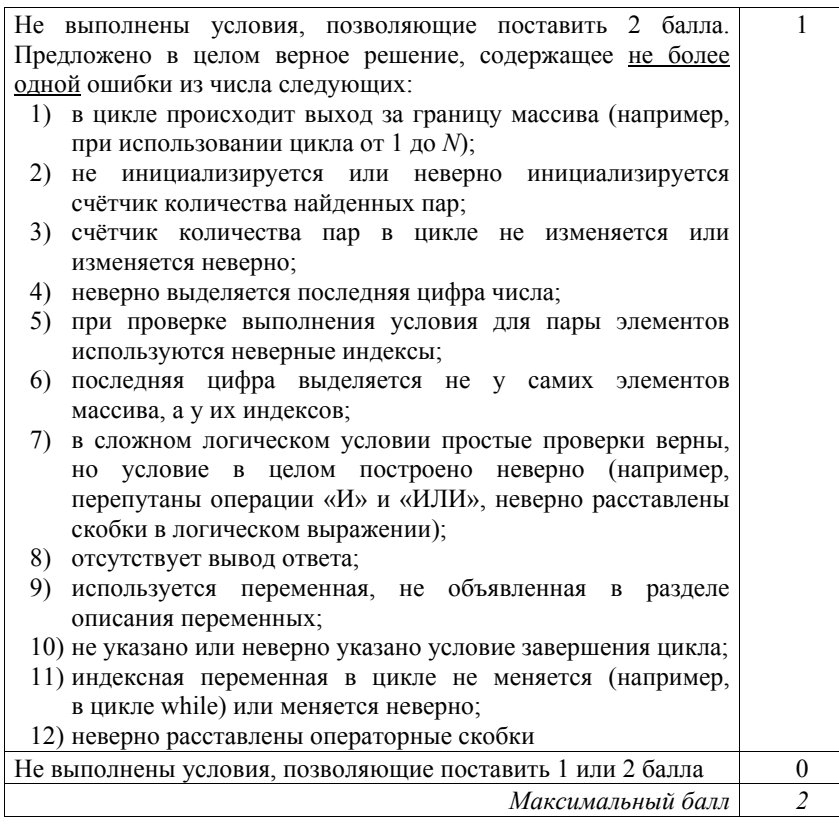

Два игрока, Паша <sup>и</sup> Валя, играют <sup>в</sup> следующую игру. Перед игроками лежит куча камней. Игроки ходят по очереди, первый ход делает Паша. За один ход игрок может добавить <sup>в</sup> кучу **один** камень или увеличить количество камней <sup>в</sup> куче **<sup>в</sup> два раза**. Например, имея кучу из 15 камней, за один ход можно получить кучу из 16 или 30 камней. У каждого игрока, чтобы делать ходы, есть неограниченное количество камней.

Игра завершается <sup>в</sup> тот момент, когда количество камней <sup>в</sup> куче становится не менее 20. Если при этом <sup>в</sup> куче оказалось не более 30 камней, то победителем считается игрок, сделавший последний ход. В противном случае победителем становится его противник. Например, если <sup>в</sup> куче было 17 камней <sup>и</sup> Паша удвоит количество камней <sup>в</sup> куче, то игра закончится, <sup>и</sup> победителем будет Валя. В начальный момент <sup>в</sup> куче было *S* камней,  $1 < S < 19$ .

Будем говорить, что игрок имеет *выигрышную стратегию*, если он может выиграть при любых ходах противника. Описать стратегию игрока – значит описать, какой ход он должен сделать <sup>в</sup> любой ситуации, которая ему может встретиться при различной игре противника.

Выполните следующие задания.

- 1. а) При каких значениях числа *S* Паша может выиграть <sup>в</sup> один ход? Укажите все такие значения <sup>и</sup> соответствующие ходы Паши.
	- б) У кого из игроков есть выигрышная стратегия при *S* = 18, 17, 16?
- Опишите выигрышные стратегии для этих случаев.

2. У кого из игроков есть выигрышная стратегия при *S* = 9, 8? Опишите соответствующие выигрышные стратегии.

3. У кого из игроков есть выигрышная стратегия при *S* = 7? Постройте дерево всех партий, возможных при этой выигрышной стратегии (<sup>в</sup> виде рисунка или таблицы). На рёбрах дерева указывайте, кто делает ход; <sup>в</sup> узлах – количество камней <sup>в</sup> позиции.

# **Содержание верного ответа <sup>и</sup> указания по оцениванию**

(допускаются иные формулировки ответа, не искажающие его смысла) 1. <sup>а</sup>) Паша может выиграть, если *S* = 19 или *S =* 10, 11, 12, 13, 14, 15. При *S* = 19 первым ходом нужно добавить <sup>в</sup> кучу один камень, при остальных указанных значениях *S* нужно удвоить количество камней.

б) При *S* = 16, 17 или 18 удваивать количество камней не имеет смысла, так как после такого хода выигрывает противник. Поэтому можно считать, что единственный возможный ход – это добавление <sup>в</sup> кучу одного камня. При *S =* 18 после такого хода Паши <sup>в</sup> куче станет 19 камней. В этой позиции ходящий (<sup>т</sup>.е. Валя) выигрывает (см. <sup>п</sup>. 1а): при *S* = 18 Паша (игрок, который должен ходить первым) проигрывает. Выигрышная стратегия есть у Вали.

При *S* = 17, после того как Паша своим первым ходом добавит один камень, <sup>в</sup> куче станет 18 камней. В этой позиции ходящий (<sup>т</sup>.е. Валя) проигрывает (см. выше): при *S* = 17 Паша (игрок, который должен ходить первым) выигрывает. Выигрышная стратегия есть у Паши.

При *S* = 16 выигрышная стратегия есть у Вали. Действительно, если Паша первым ходом удваивает количество камней, то <sup>в</sup> куче становится 32 камня, <sup>и</sup> игра сразу заканчивается выигрышем Вали. Если Паша добавляет один камень, то <sup>в</sup> куче становится 17 камней. Как мы уже знаем, <sup>в</sup> этой позиции игрок, который должен ходить (<sup>т</sup>.е. Валя), выигрывает.

Во всех случаях выигрыш достигается тем, что при своём ходе игрок, имеющий выигрышную стратегию, должен добавить <sup>в</sup> кучу один камень. *Замечание для проверяющего.* Скорее всего, решение экзаменуемого будет не столь подробным. Это не является ошибкой. Ученик может, например, нарисовать деревья всех возможных партий для указанных значений *S.*  Другая возможность – (1) указать на то, что удваивать кучу не имеет смысла, <sup>и</sup> (2) последовательно сводить случай *S* = 18 <sup>к</sup> случаю *S* = 19, случай *S* = 17 *–* <sup>к</sup> случаю *S* = 18 и т.д.

- 2. При *S* = 9 или 8 выигрышная стратегия есть у Паши. Она состоит <sup>в</sup> том, чтобы удвоить количество камней <sup>в</sup> куче <sup>и</sup> получить кучу, <sup>в</sup> которой будет соответственно 18 или 16 камней. В обоих случаях игрок, который будет делать ход (теперь это Валя), проигрывает ( <sup>п</sup>. 1б).
- 3. При *S* = 7 выигрышная стратегия есть у Вали. После первого хода Паши <sup>в</sup> куче может стать либо 8, либо 14 камней. В обеих этих позициях выигрывает игрок, который будет делать ход (теперь это Валя). Случай *S* = 8 рассмотрен <sup>в</sup> <sup>п</sup>. 2, случай *S* = 14 рассмотрен <sup>в</sup> <sup>п</sup>. 1<sup>а</sup>.

В таблице изображено дерево возможных партий при описанной стратегии Вали. Заключительные позиции (<sup>в</sup> них выигрывает Валя) подчёркнуты. На рисунке это же дерево изображено <sup>в</sup> графическом виде (оба способа изображения дерева допустимы).

## Демонстрационный вариант ЕГЭ 2017 <sup>г</sup>. ИНФОРМАТИКА <sup>и</sup> ИКТ, 11 класс. 38 / 51

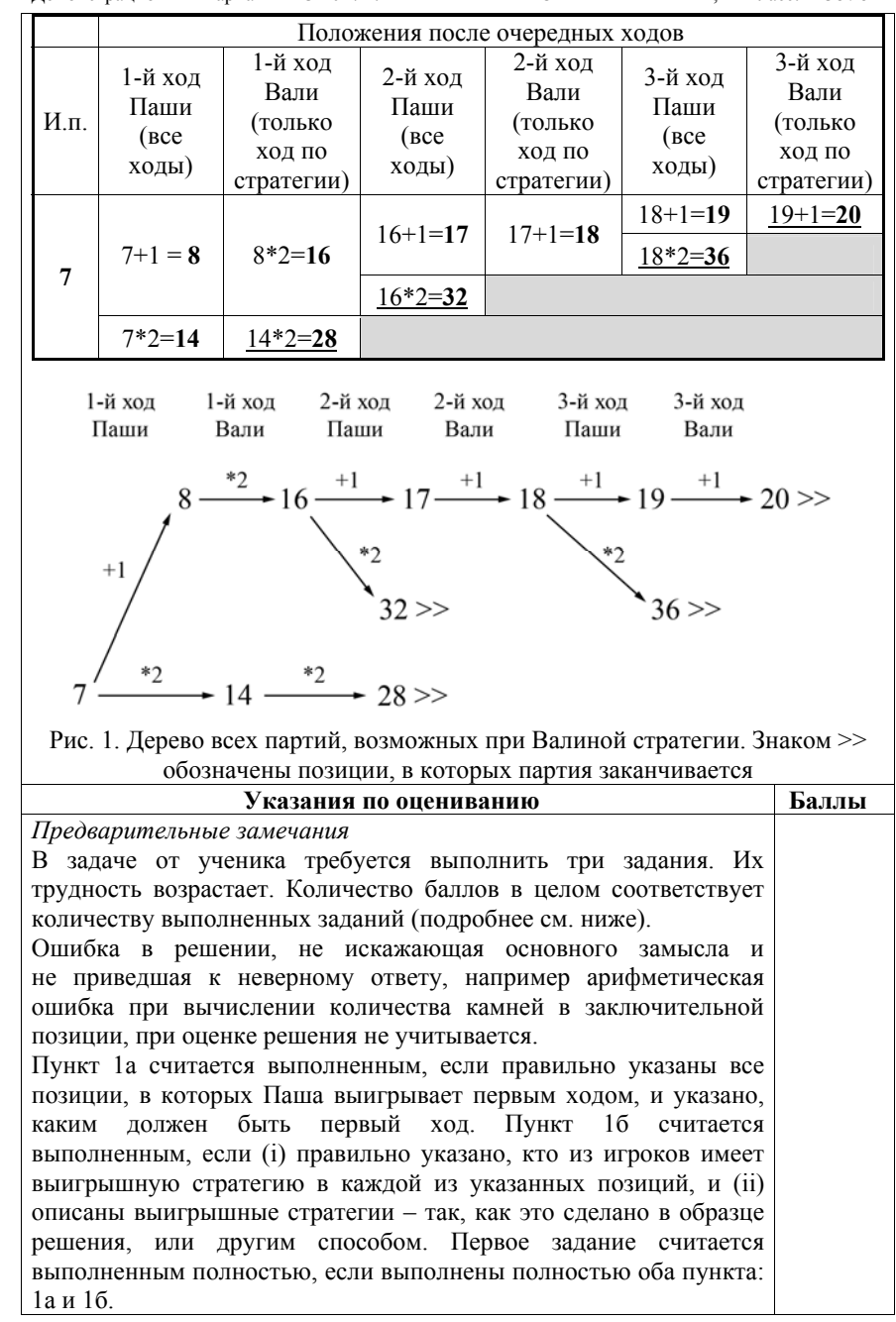

<sup>© 2017</sup> Федеральная служба по надзору <sup>в</sup> сфере образования <sup>и</sup> науки Российской Федерации

*Замечание для проверяющего.* Описать стратегию игрока – значит описать, какой ход он должен сделать <sup>в</sup> любой ситуации, которая ему может встретиться при различной игре противника (см. условие задачи). Есть два основных способа сделать это. (1) Можно построить дерево всех партий, возможных при выбранной стратегии, <sup>и</sup> убедиться, что все заключительные позиции являются выигрышными для игрока, реализующего стратегию. (2) Можно свести задачу <sup>к</sup> рассмотренным выше позициям. Например, выигрышную стратегию для игрока, который ходит первым, можно описать, указав ход, ведущий <sup>в</sup> позицию, для которой известна выигрышная стратегия для игрока, который ходит вторым. Чтобы подобным образом описать выигрышную стратегию для игрока, который ходит вторым (Вали), нужно перебрать все возможные первые ходы Паши <sup>и</sup> убедиться, что для всех полученных позиций мы знаем выигрышную стратегию для игрока, который ходит первым.

В примере решения мы используем <sup>в</sup> основном второй способ описания стратегии. Экзаменуемый может описывать стратегию любым удобным ему способом. Существенно (повторим), чтобы (1) для каждой позиции, которая может встретиться игроку, реализующему стратегию, было понятно, какой ход он должен сделать, <sup>и</sup> (2) было показано, что все возможные заключительные позиции выигрышные для этого игрока.

Задание 2 считается выполненным, если (i) правильно указано, кто из игроков имеет выигрышную стратегию <sup>в</sup> каждой из указанных позиций, <sup>и</sup> (ii) описаны выигрышные стратегии.

Задание 3 считается выполненным, если (i) правильно указано, что выигрышную стратегию имеет Валя; (ii) правильно описано дерево всех партий, возможных при этой выигрышной стратегии (<sup>в</sup> виде рисунка или таблицы). При этом допускаются арифметические ошибки, не искажающие сути решения. Во всех случаях стратегии могут быть описаны так, как это сделано <sup>в</sup> примере решения, или другим способом

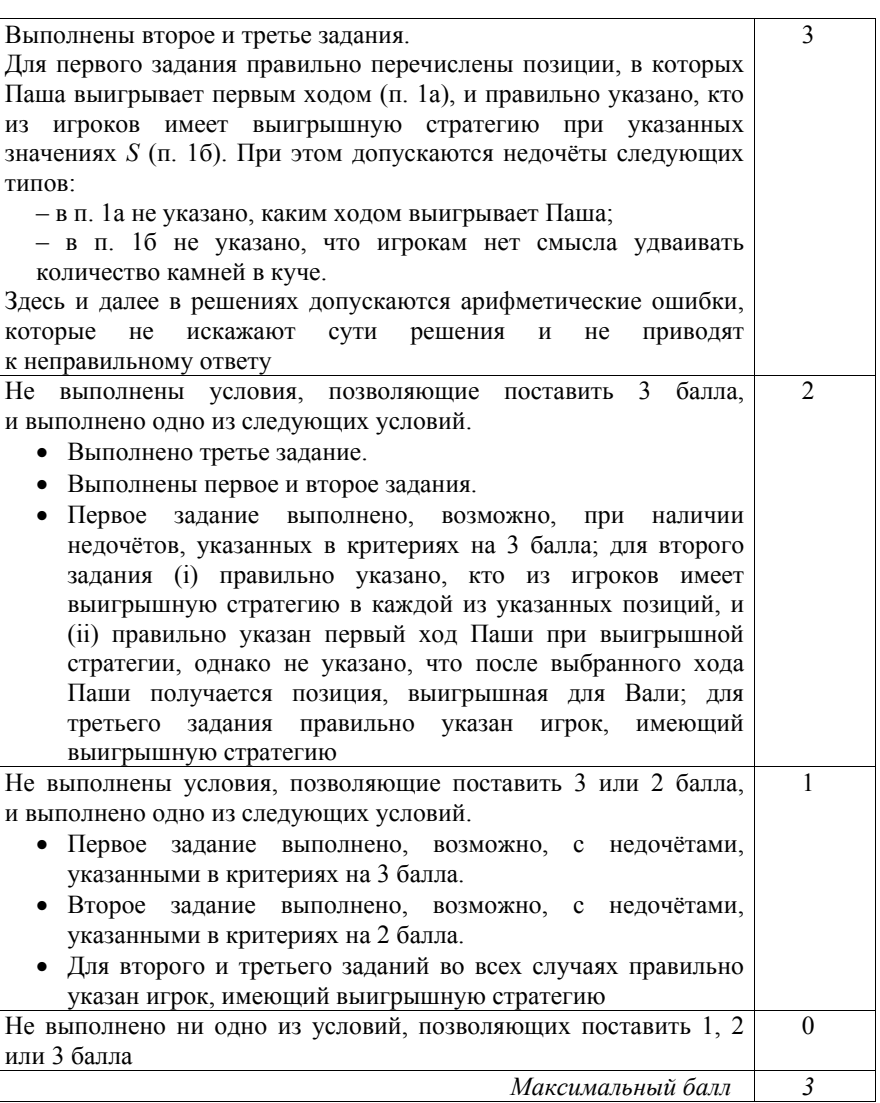

*Вам предлагается два задания <sup>с</sup> похожими условиями: задание А <sup>и</sup> задание Б. Вы можете решать оба задания или одно из них по своему выбору. Задание Б более сложное*, *его решение оценивается выше. Итоговая оценка выставляется как максимальная из оценок за задания А <sup>и</sup> Б.* 

Задание А. Имеется набор данных, состоящий из 6 пар положительных целых чисел. Необходимо выбрать из каждой пары ровно одно число так, чтобы сумма всех выбранных чисел не делилась на 3 <sup>и</sup> при этом была максимально возможной. Если получить требуемую сумму невозможно, <sup>в</sup> качестве ответа нужно выдать 0.

Напишите программу для решения этой задачи. В этом варианте задания оценивается только правильность программы, время работы <sup>и</sup> размер использованной памяти не имеют значения.

Максимальная оценка за правильную программу – 2 балла.

Задание Б. Имеется набор данных, состоящий из пар положительных целых чисел. Необходимо выбрать из каждой пары ровно одно число так, чтобы сумма всех выбранных чисел не делилась на 3 <sup>и</sup> при этом была максимально возможной. Если получить требуемую сумму невозможно, <sup>в</sup> качестве ответа нужно выдать 0.

Напишите программу для решения этой задачи.

Постарайтесь сделать программу эффективной по времени <sup>и</sup> используемой памяти (или хотя бы по одной из этих характеристик).

Программа считается эффективной по времени, если время работы программы пропорционально количеству пар чисел *N*, т.е. при увеличении *N* <sup>в</sup> *k* раз время работы программы должно увеличиваться не более чем <sup>в</sup> *k* раз.

Программа считается эффективной по памяти, если размер памяти, использованной <sup>в</sup> программе для хранения данных, не зависит от числа *N* <sup>и</sup> не превышает 1 килобайта.

Максимальная оценка за правильную программу, эффективную по времени <sup>и</sup> памяти, – 4 балла.

Максимальная оценка за правильную программу, эффективную по времени, но неэффективную по памяти, – 3 балла.

Как <sup>в</sup> варианте А, так <sup>и</sup> <sup>в</sup> варианте Б программа должна напечатать одно число – максимально возможную сумму, соответствующую условиям задачи (или 0, если такую сумму получить нельзя).

НАПОМИНАЕМ! Не забудьте указать, <sup>к</sup> какому заданию относится каждая из представленных Вами программ.

Перед текстом программы кратко опишите Ваш алгоритм решения, укажите использованный язык программирования <sup>и</sup> его версию (например, Free Pascal 2.6.4).

## *Входные данные*

Для варианта А на вход программе подаётся шесть строк, каждая из которых содержит два натуральных числа, не превышающих 10 000.

*Пример входных данных для варианта А:* 

5 4

3 3

1 1

Для варианта Б на вход программе <sup>в</sup> первой строке подаётся количество пар *N* (1 ≤ *N* ≤ 100 000). Каждая из следующих *N* строк содержит два натуральных числа, не превышающих 10 000.

*Пример входных данных для варианта Б:* 

6 1 3

5 12

- 6 9
- 5 4
- 3 3
- 1 1

*Пример выходных данных для приведённых выше примеров входных данных:*  32

## **Содержание верного ответа <sup>и</sup> указания по оцениванию** (допускаются иные формулировки ответа, не искажающие его смысла)

*Задание Б.* Cначала рассмотрим решение для более общего задания (вариант Б).

Решение 1.

Чтобы получить максимально возможную сумму, будем брать из каждой пары самое большое число. Если полученная при этом сумма будет делиться на 3, её необходимо уменьшить. Для этого достаточно <sup>в</sup> одной из пар, где числа имеют разные остатки при делении на 3, заменить ранее выбранное число на другое число из той же пары. При этом разница между числами <sup>в</sup> паре должна быть минимально возможной. Если во всех парах оба числа имеют одинаковый остаток при делении на 3, получить нужную сумму невозможно.

*Замечание для эксперта.* От ученика не требуется доказывать правильность предложенного алгоритма. Для удобства экспертов докажем, что при наличии решения достаточно заменить одно число. Пусть это не так, <sup>т</sup>.е. найдутся две такие пары, от которых <sup>в</sup> искомую сумму входят не бόльшие <sup>в</sup> своих парах числа *<sup>x</sup>*<sup>1</sup> <sup>и</sup> *y*1, <sup>а</sup> меньшие числа из соответствующих пар: *x*<sup>2</sup> <sup>и</sup> *y*2. При этом *<sup>x</sup>*2 + *y*<sup>2</sup> имеет остаток от деления на 3, отличный от остатка от деления на 3 числа *<sup>x</sup>*1 + *y*1 (иначе мы могли бы включить <sup>в</sup> сумму  $x_1 + y_1$  вместо  $x_2 + y_2$ ). Но это означает, что хотя бы одно из чисел  $x_2, y_2$  тоже при делении на 3 имеет остаток, отличный от соответствующего максимального числа пары. Значит, оптимальной является замена только одного из таких чисел.

Программа читает все данные один раз. В каждой паре определяется большее число *Max* <sup>и</sup> разность между бόльшим <sup>и</sup> меньшим числами пары *D.* После обработки очередной пары программа хранит два числа: *s –* сумму всех максимальных элементов прочитанных пар <sup>и</sup> *D\_min* – наименьшую возможную разность *D*, не кратную 3. Окончательным ответом будет значение *<sup>s</sup>*, если оно не делится на 3, <sup>и</sup> *<sup>s</sup>*–*D\_min* <sup>в</sup> противном случае. Если *<sup>s</sup>* делится на 3, <sup>а</sup> *D\_min* не определено (разность между числами во всех парах кратна 3), ответ <sup>в</sup> соответствии <sup>с</sup> условиями задачи считается равным 0

# Программа 1. Пример правильной <sup>и</sup> эффективной программы для задания Б на языке Паскаль

# const

aMax = 10000; {наибольшее возможное число <sup>в</sup> исходных данных}

```
var 
    N: longint; {количество пар} 
    a, b: longint; {пара чисел} 
  Max: longint; {максимум в паре}
   Min: longint; {минимум в паре} 
   s: longint; {сумма выбранных чисел}
    D_min: longint; {минимальная разница Max-Min не кратная 3} 
   i: longint;
```
## begin

```
s := 0:
   D min := aMax + 1;
   readln(N); 
   for i := 1 to N do begin
      readln(a, b); 
      if a>b then begin Max:=a; Min:=b end 
              else begin Max:=b; Min:=a end; 
      s := s + Max;if ((Max - Min) mod 3 > 0) and (Max - Min < D min)
         then D min := Max - Min
    end; 
   if s mod 3 = 0 then begin
     if D min > aMax then s := 0else s := s - D min
    end; 
    writeln(s) 
end.
```
# Решение 2.

Возможно <sup>и</sup> решение, основанное на другой идее, <sup>а</sup> именно будем хранить для каждого прочитанного набора пар три суммы (*s0*, *s1*, *s2*) – максимальные суммы элементов пар, имеющие при делении на 3 соответственно остатки 0, 1 и 2. При обработке очередной пары (*a1*, *a2*) эти суммы обновляются. Для этого достаточно рассмотреть суммы *s0+a1*, *s1+a1*, *s2+a1*, *s0+a2*, *s1+a2*, *s2+a2* <sup>и</sup> для каждого возможного остатка от деления на 3 выбрать <sup>в</sup> качестве нового значения *s0*, *s1* или *s2* значение наибольшей из указанных сумм, дающей данный остаток. Окончательным ответом будет бόльшая из сумм *s1* <sup>и</sup> *s2*.

Эта идея приводит <sup>к</sup> более громоздкой реализации, но все основные требования по эффективности <sup>в</sup> ней выполнены, поэтому подобное решение при отсутствии ошибок можно оценить максимальным количеством баллов.

Ниже приводится пример основанной на этом принципе программы на языке

© 2017 Федеральная служба по надзору <sup>в</sup> сфере образования <sup>и</sup> науки Российской Федерации

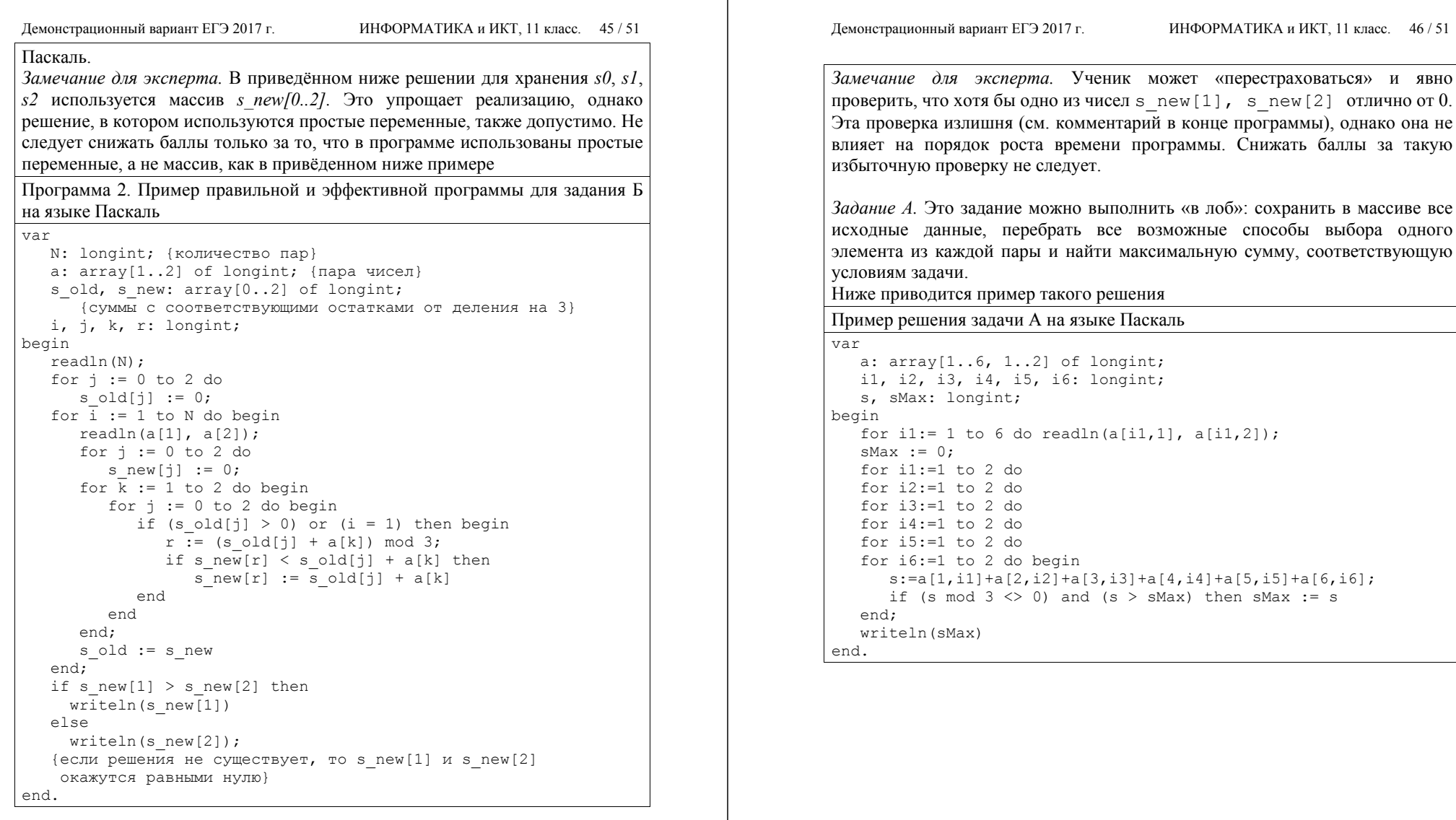

Ученик может «перестраховаться» и явно

of longint;

and  $(s > sMax)$  then  $sMax := s$ 

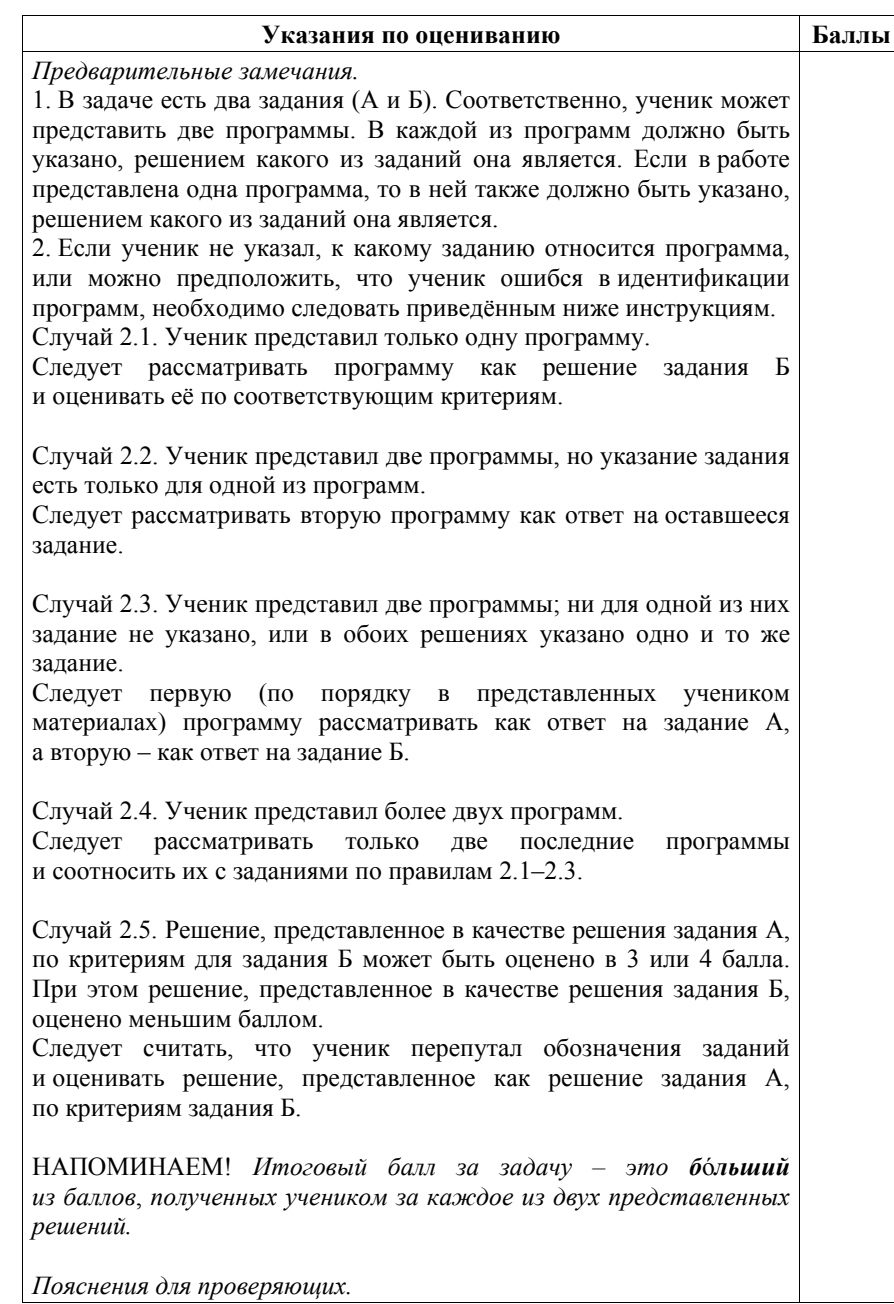

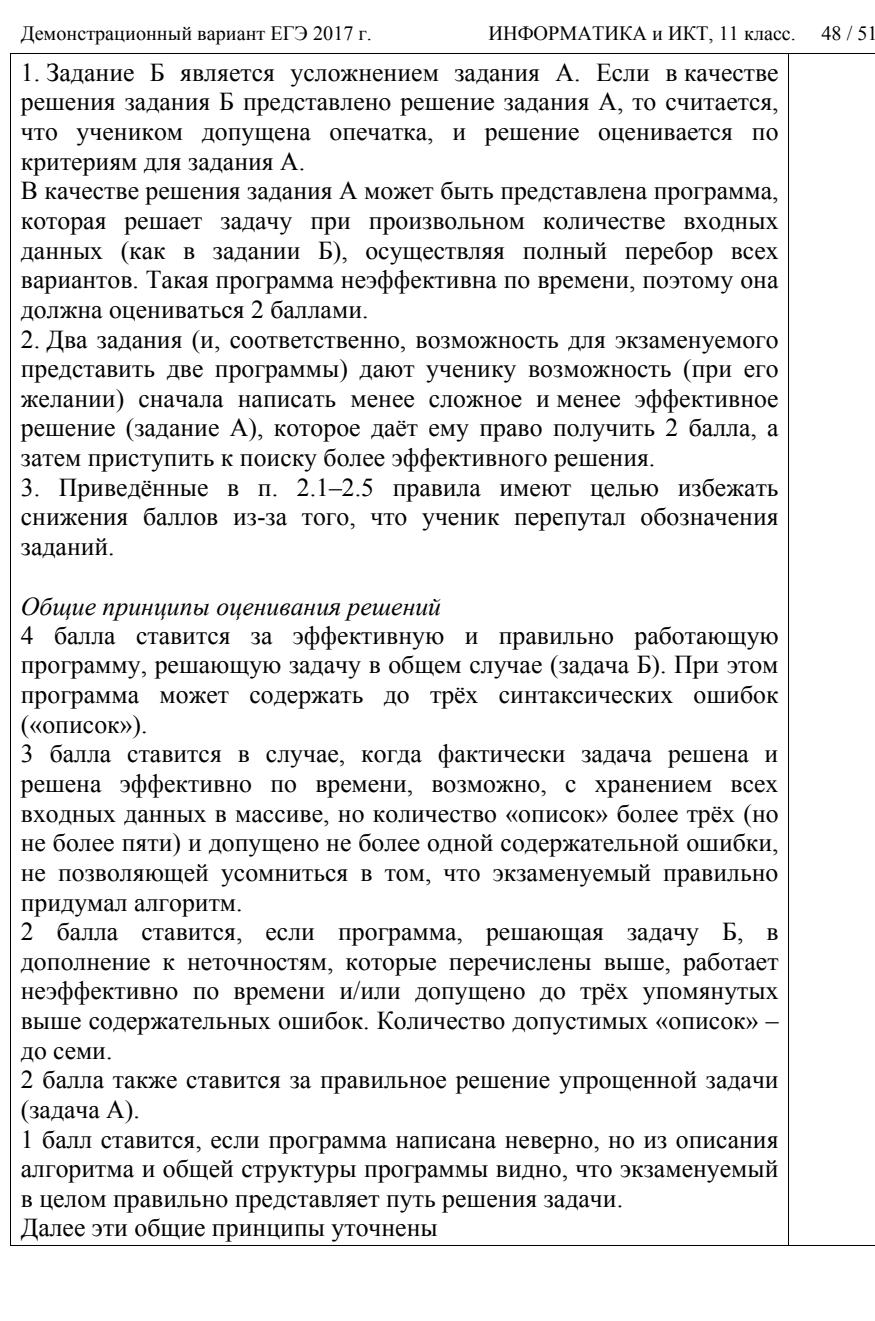

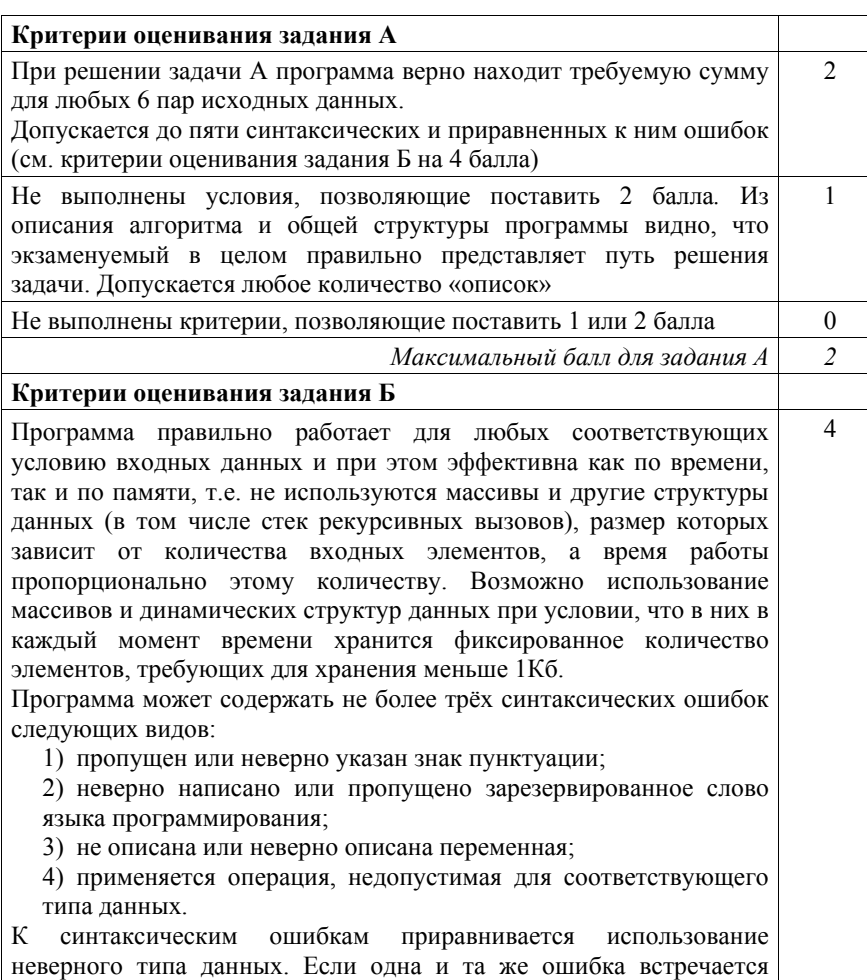

несколько раз, она считается за одну ошибку

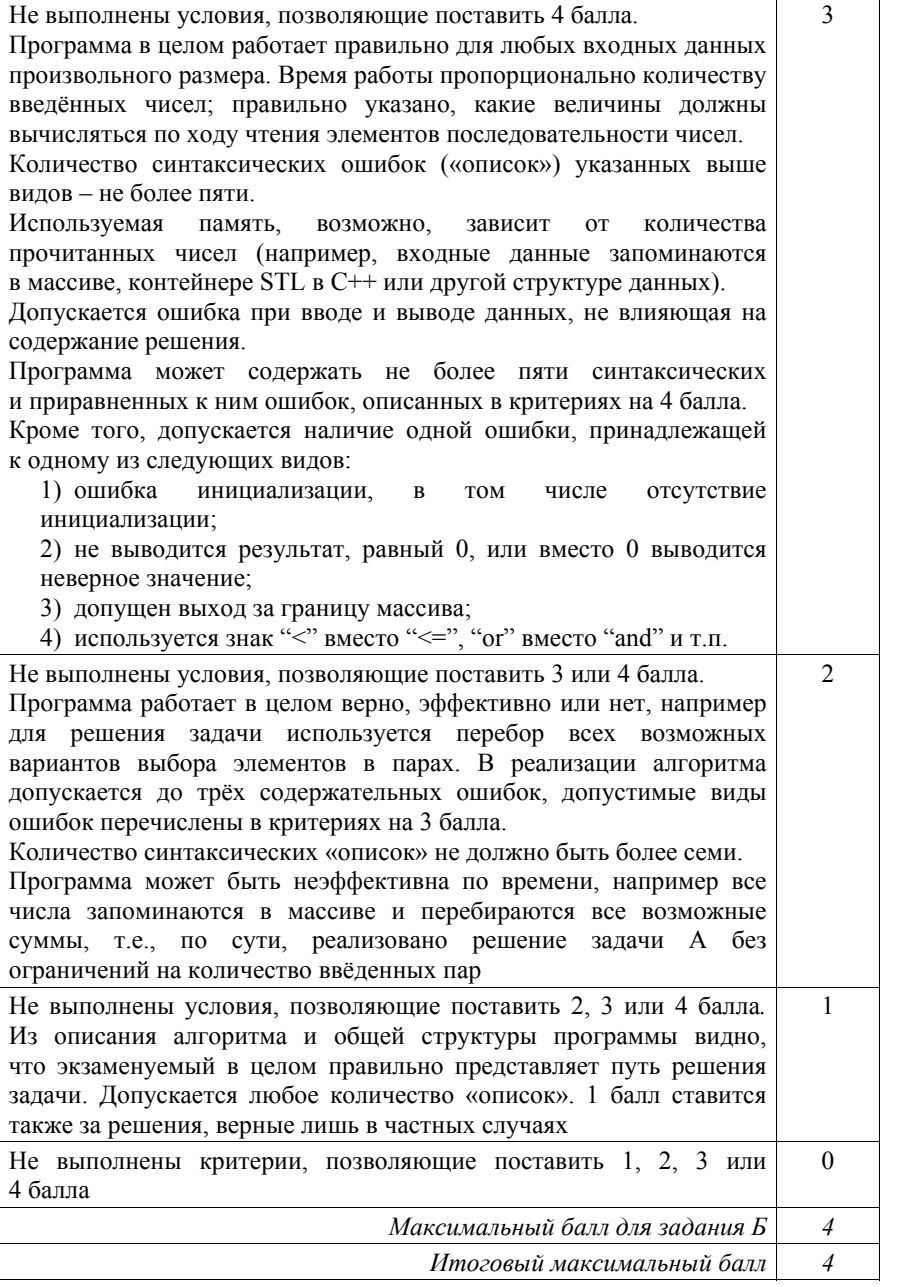

Демонстрационный вариант ЕГЭ 2017 <sup>г</sup>. ИНФОРМАТИКА <sup>и</sup> ИКТ, 11 класс. 51 / 51

В соответствии <sup>с</sup> Порядком проведения государственной итоговой аттестации по образовательным программам среднего общего образования (приказ Минобрнауки России от 26.12.2013 № 1400 зарегистрирован Минюстом России 03.02.2014 № 31205)

«61. По результатам первой <sup>и</sup> второй проверок эксперты независимо друг от друга выставляют баллы за каждый ответ на задания экзаменационной работы ЕГЭ <sup>с</sup> развёрнутым ответом...

62. В случае существенного расхождения <sup>в</sup> баллах, выставленных двумя экспертами, назначается третья проверка. Существенное расхождение <sup>в</sup> баллах определено <sup>в</sup> критериях оценивания по соответствующему учебному предмету.

Эксперту, осуществляющему третью проверку, предоставляется информация <sup>о</sup> баллах, выставленных экспертами, ранее проверявшими экзаменационную работу».

Если расхождение составляет 2 <sup>и</sup> более балла за выполнение любого из заданий 24–27, то третий эксперт проверяет ответы только на те задания, которые вызвали столь существенное расхождение.